Подписано Топанов цифровой Александр подписью: Топанов **Павлович** Александр

#### ФЕДЕРАЛЬНОЕ ГОСУДАРСТВЕННОЕ БЮДЖЕТНОЕ ОБРАЗОВАТЕЛЬНОЕ УЧРЕЖДЕНИЕ ВЫСШЕГО ОБРАЗОВАНИЯ «САНКТ-ПЕТЕРБУРГСКИЙ ГОСУДАРСТВЕННЫЙ УНИВЕРСИТЕТ ТЕЛЕКОММУНИКАЦИЙ ИМ. ПРОФ. М.А. БОНЧ-БРУЕВИЧА» (СПбГУТ)

#### АРХАНГЕЛЬСКИЙ КОЛЛЕДЖ ТЕЛЕКОММУНИКАЦИЙ ИМ. Б.Л. РОЗИНГА (ФИЛИАЛ) СПбГУТ (АКТ (ф) СПбГУТ)

**УТВЕРЖДАЮ** И.о. зам. директора по учебной работе М.А. Цыганкова les. 2022 г.

 $\tilde{\xi}$ 

#### РАБОЧАЯ ПРОГРАММА ПРОФЕССИОНАЛЬНОГО МОДУЛЯ

#### $\mathbf{HM.01}$

#### ВЫПОЛНЕНИЕ РАБОТ ПО ПРОЕКТИРОВАНИЮ СЕТЕВОЙ ИНФРАСТРУКТУРЫ

по специальности:

09.02.06 Сетевое и системное администрирование

г. Архангельск 2022

Рабочая программа профессионального модуля составлена на основе Федерального государственного образовательного стандарта среднего профессионального образования по специальности 09.02.06 Сетевое и администрирование, системное примерной основной образовательной программы по специальности 09.02.06 Сетевое и системное администрирование и в соответствии с учебным планом по специальности 09.02.06 Сетевое и системное администрирование.

Рабочая программа рассмотрена и одобрена цикловой комиссией Информационной безопасности инфокоммуникационных систем

Протокол № 9 от 19 / сеезе 2022 г. А.А. Зубарев Председатель

Составители:

А.А. Зубарев, преподаватель высшей квалификационной категории АКТ (ф) СПбГУТ.

А.П. Тарасов, преподаватель высшей квалификационной категории АКТ (ф) СПбГУТ.

2

# **СОДЕРЖАНИЕ**

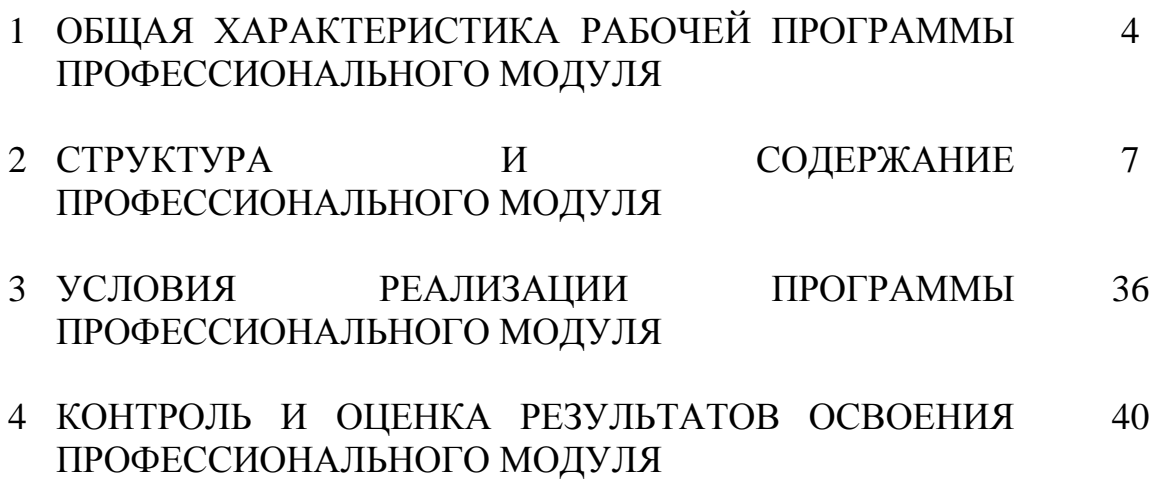

## **1 ОБЩАЯ ХАРАКТЕРИСТИКА РАБОЧЕЙ ПРОГРАММЫ ПРОФЕССИОНАЛЬНОГО МОДУЛЯ ПМ.01 ВЫПОЛНЕНИЕ РАБОТ ПО ПРОЕКТИРОВАНИЮ СЕТЕВОЙ ИНФРАСТРУКТУРЫ**

### **1.1 Область применения рабочей программы**

Рабочая программа профессионального модуля – является частью программы подготовки специалистов среднего звена в соответствии с ФГОС по специальности СПО 09.02.06 Сетевое и системное администрирование.

### **1.2 Цель и планируемые результаты освоения профессионального модуля**

В результате изучения профессионального модуля студент должен освоить вид деятельности «Выполнение работ по проектированию сетевой инфраструктуры» и соответствующие ему общие компетенции и профессиональные компетенции:

1.2.1 Перечень общих компетенций и личностных результатов реализации программы воспитания

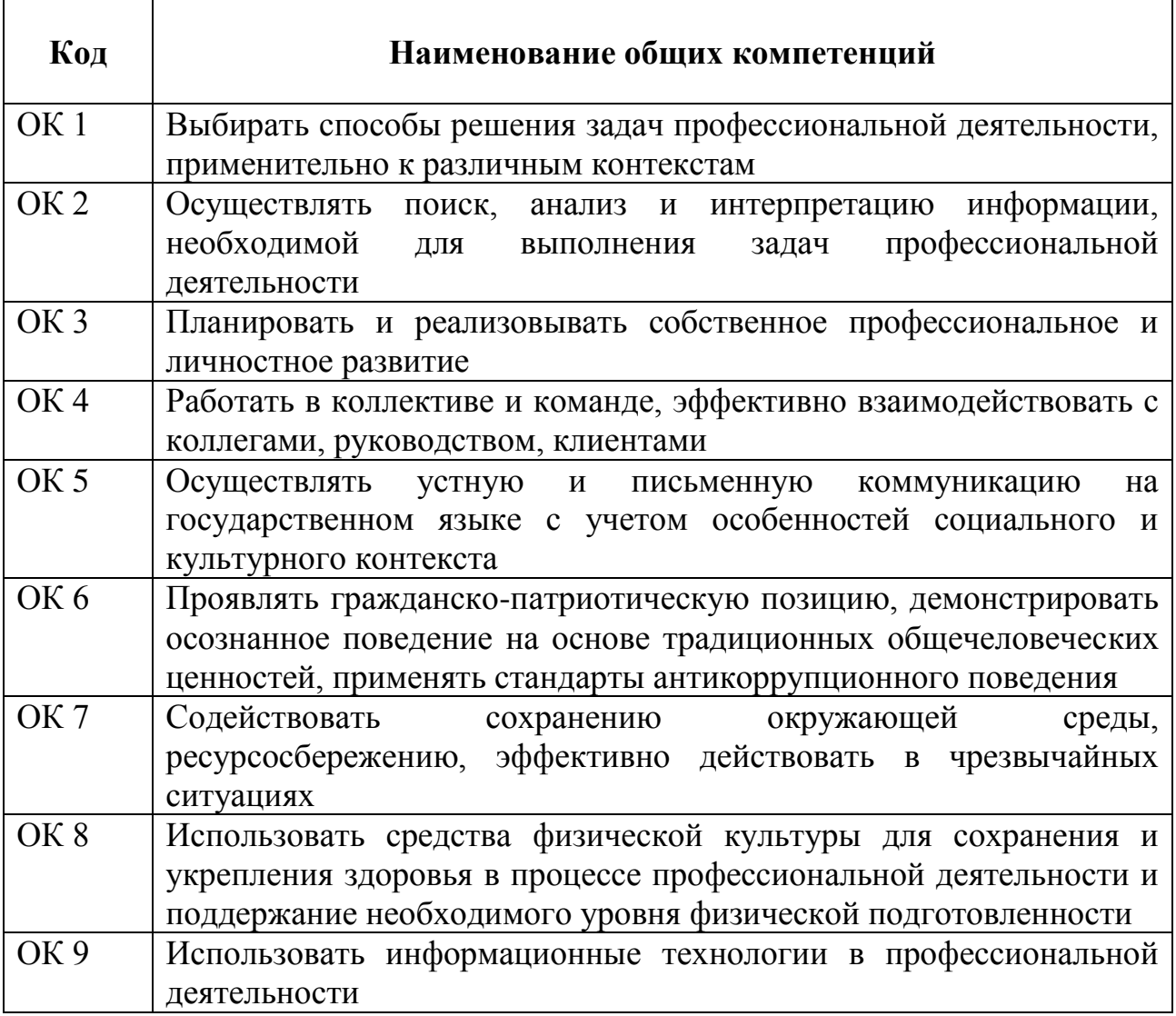

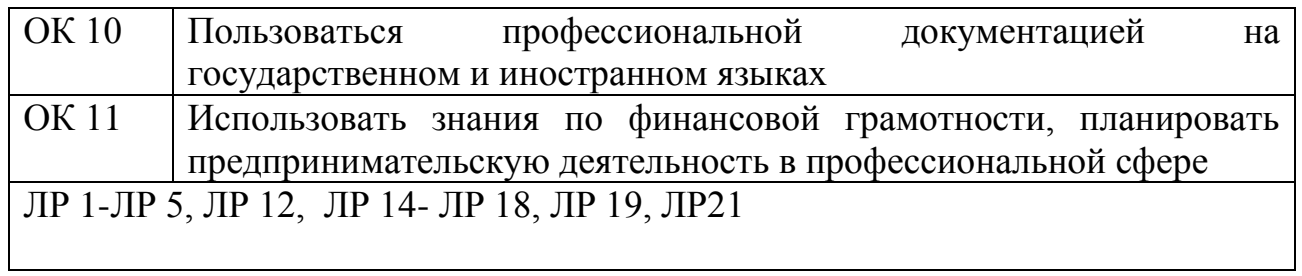

# 1.2.2 Перечень профессиональных компетенций

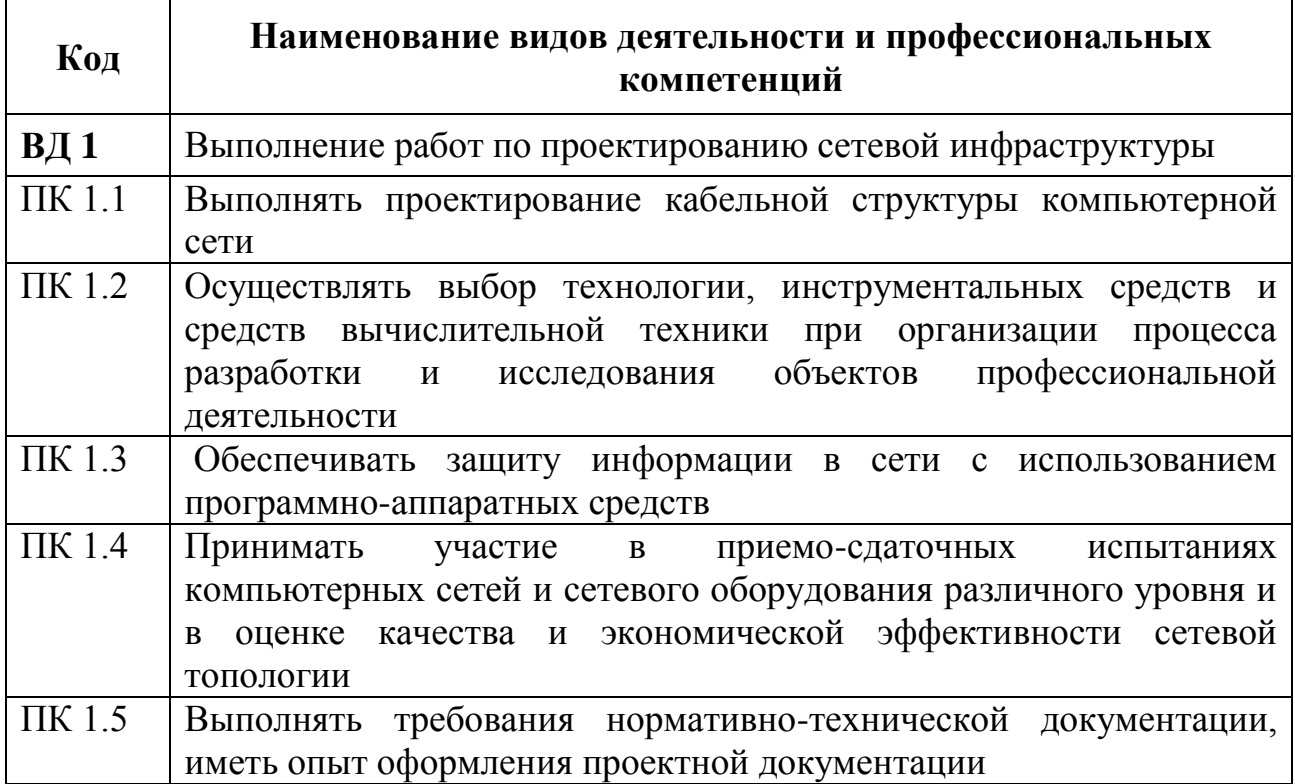

# 1.2.3 В результате освоения профессионального модуля студент должен:

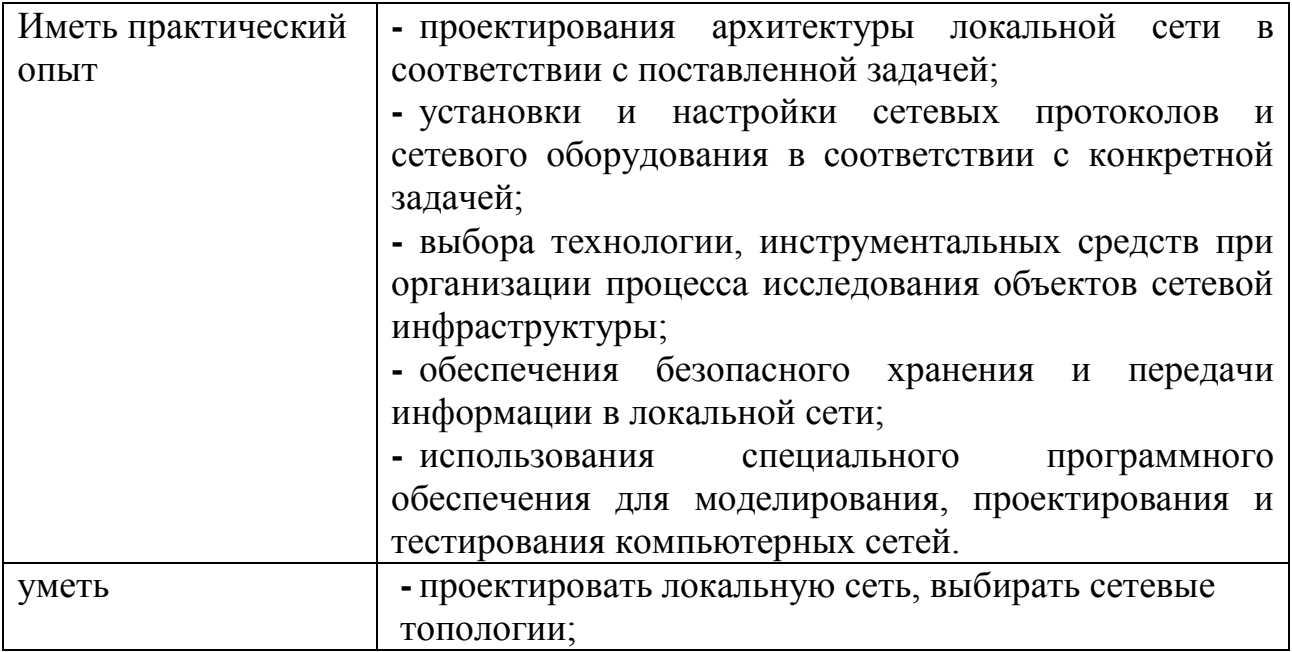

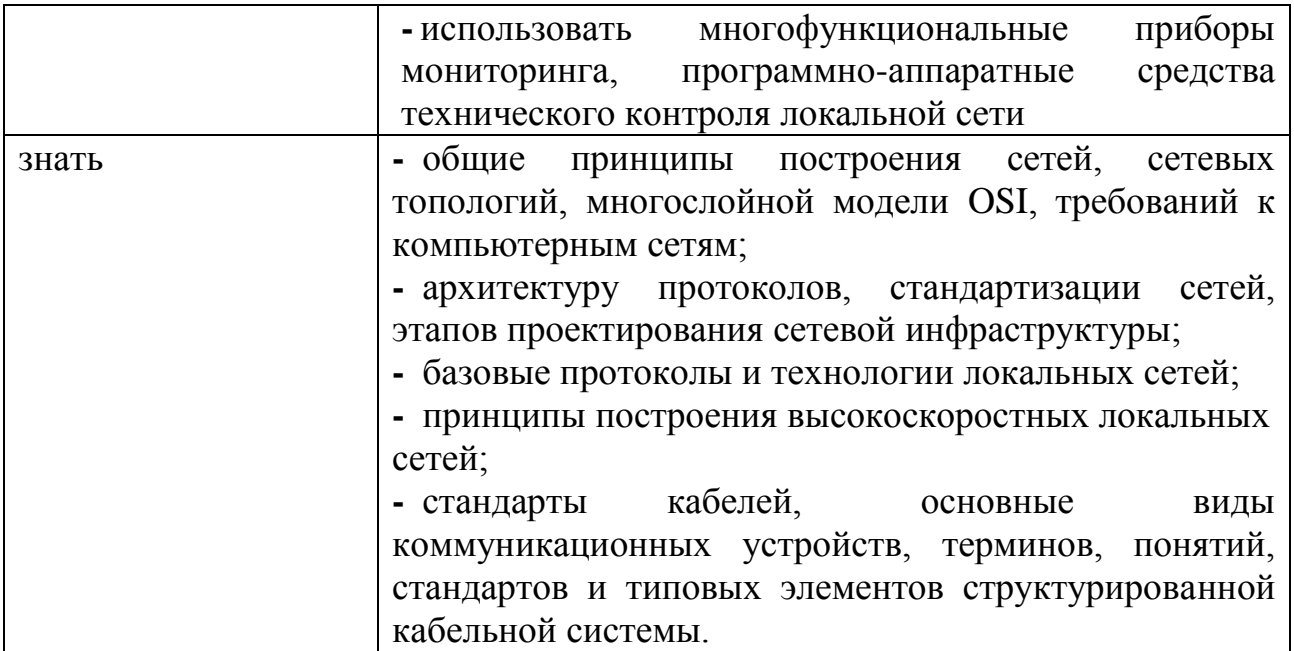

## **1.3 Количество часов, отводимое на освоение профессионального модуля**

Всего часов – 854

Из них

на освоение МДК.01.01 – 140 часов , в том числе самостоятельная работа – 30 часов,

на освоение МДК.01.02 – 408 часов, в том числе самостоятельная работа – 88 часов,

на практики – 288 часов, в том числе учебную – 108 часов и производственную – 180 часов.

Промежуточная аттестация – 18 час.

# **2 СТРУКТУРА И СОДЕРЖАНИЕ ПРОФЕССИОНАЛЬНОГО МОДУЛЯ**

# **2.1 Структура профессионального модуля**

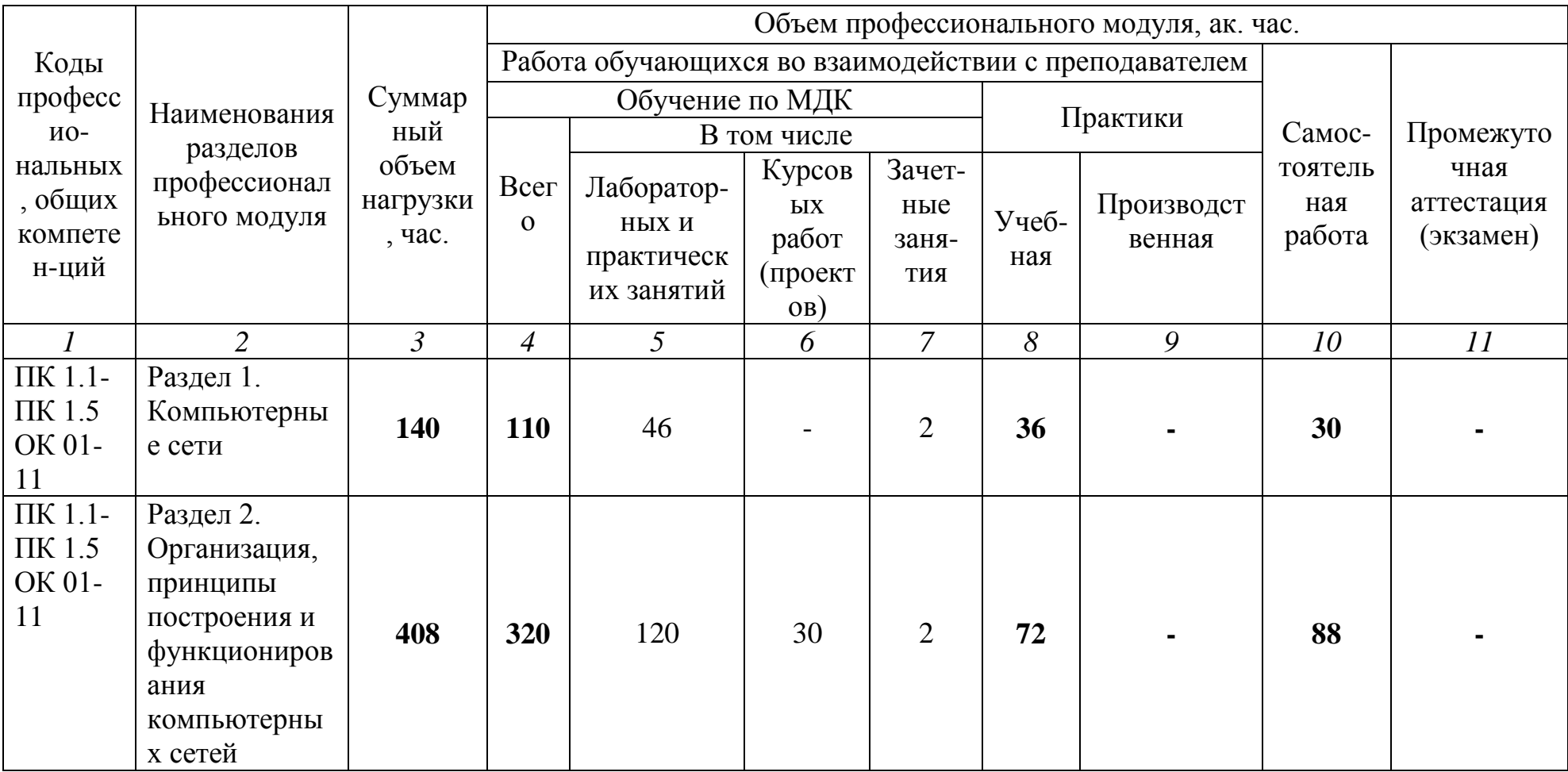

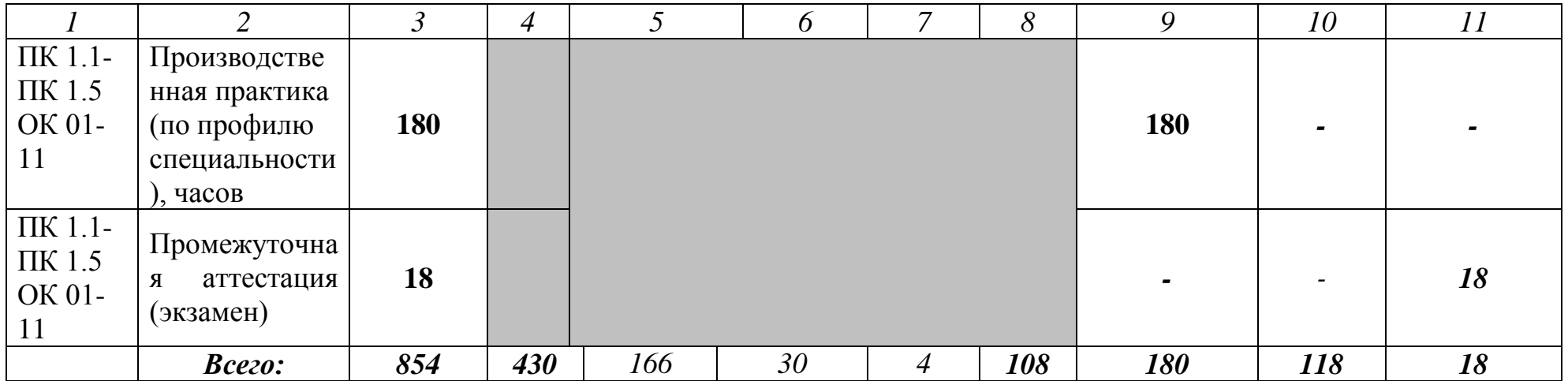

# **2.2 Тематический план и содержание профессионального модуля (ПМ)**

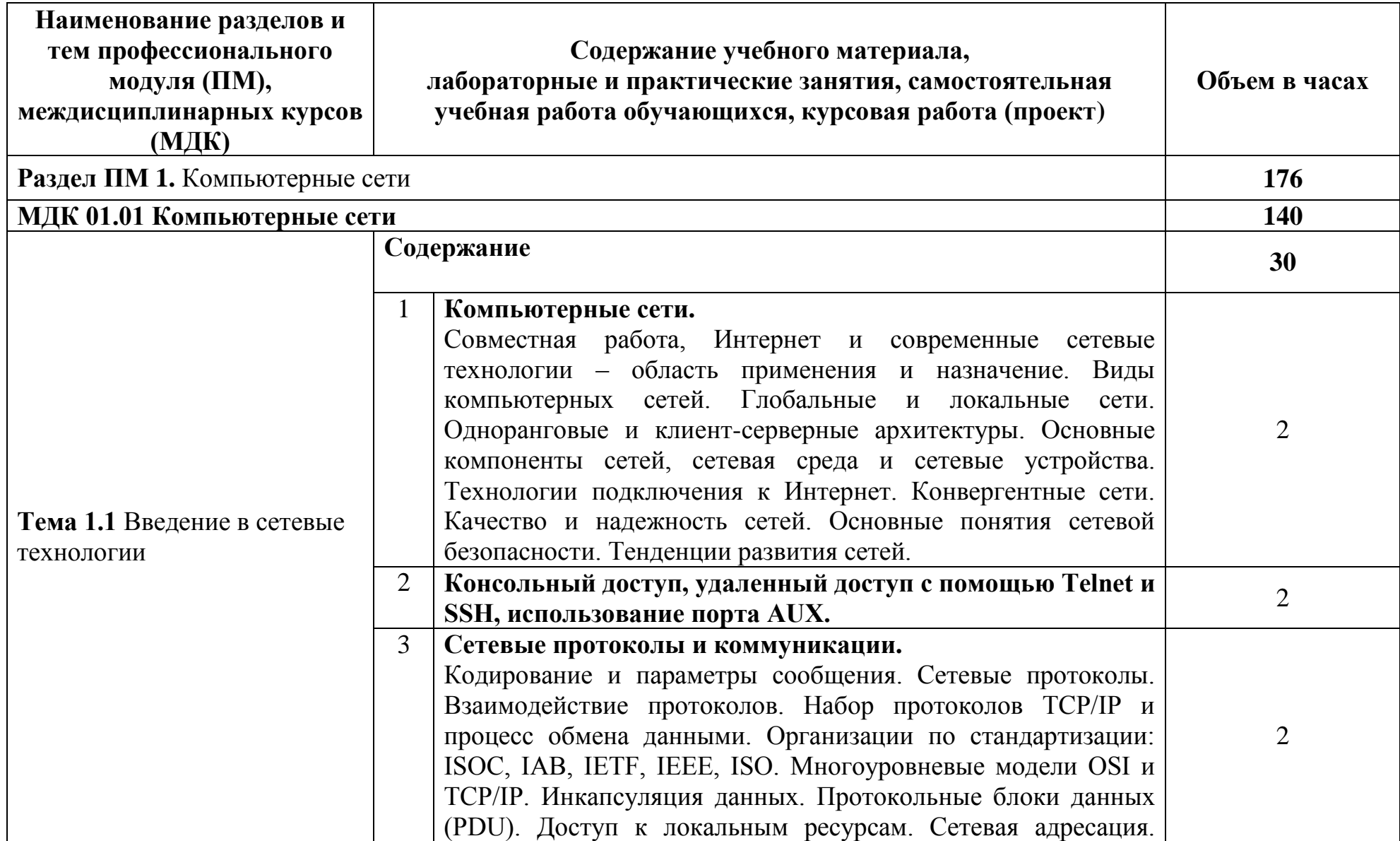

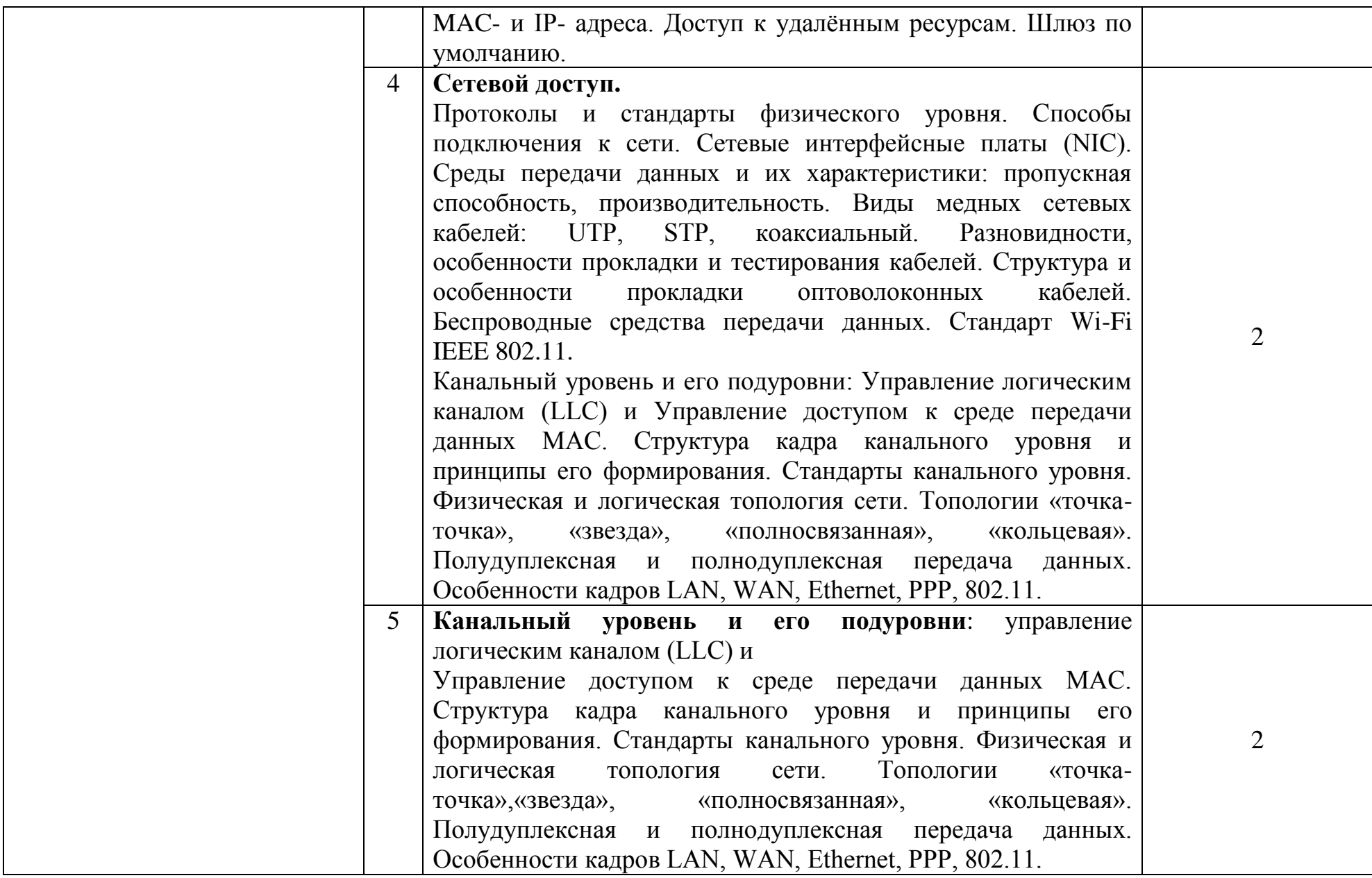

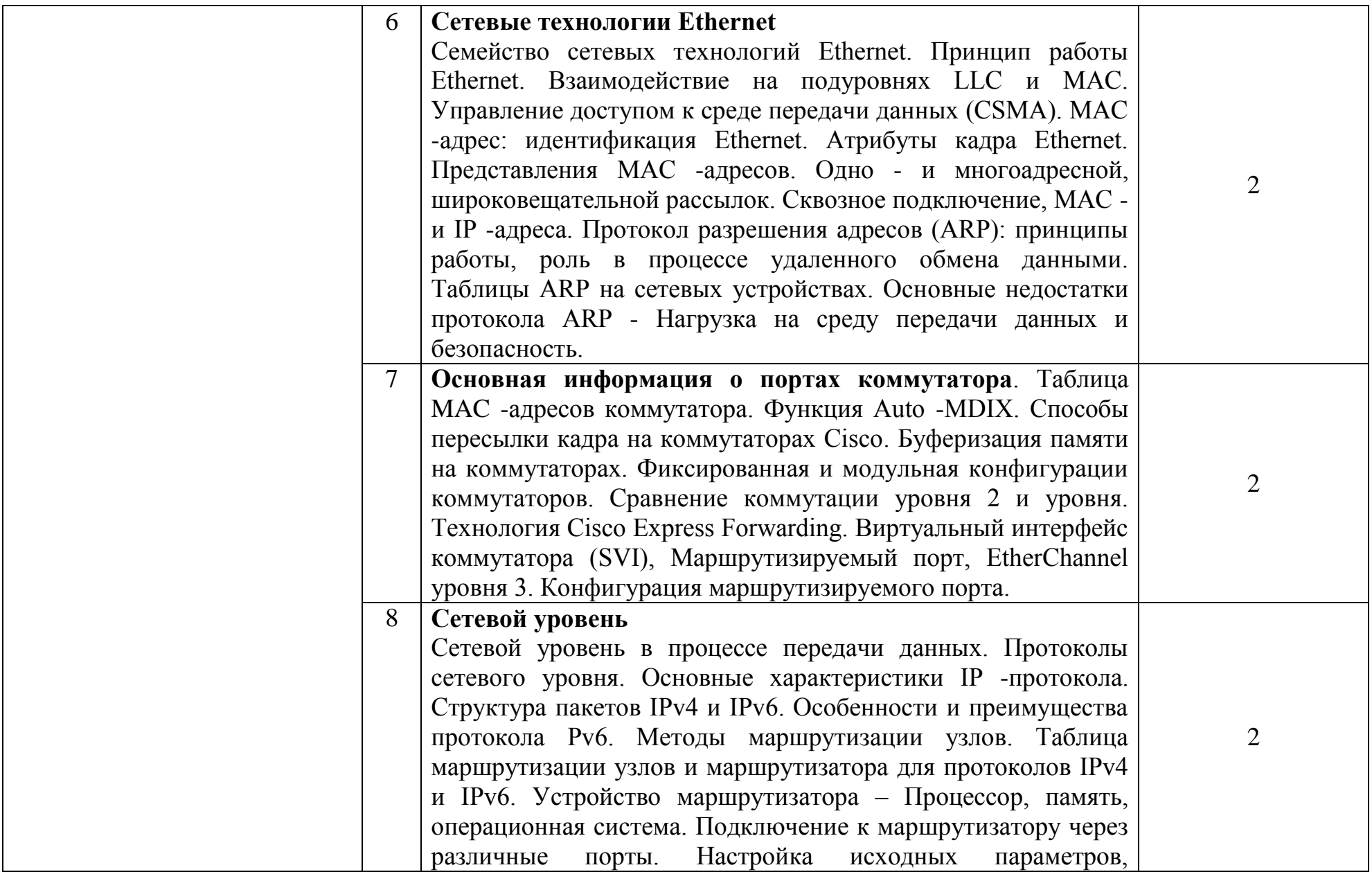

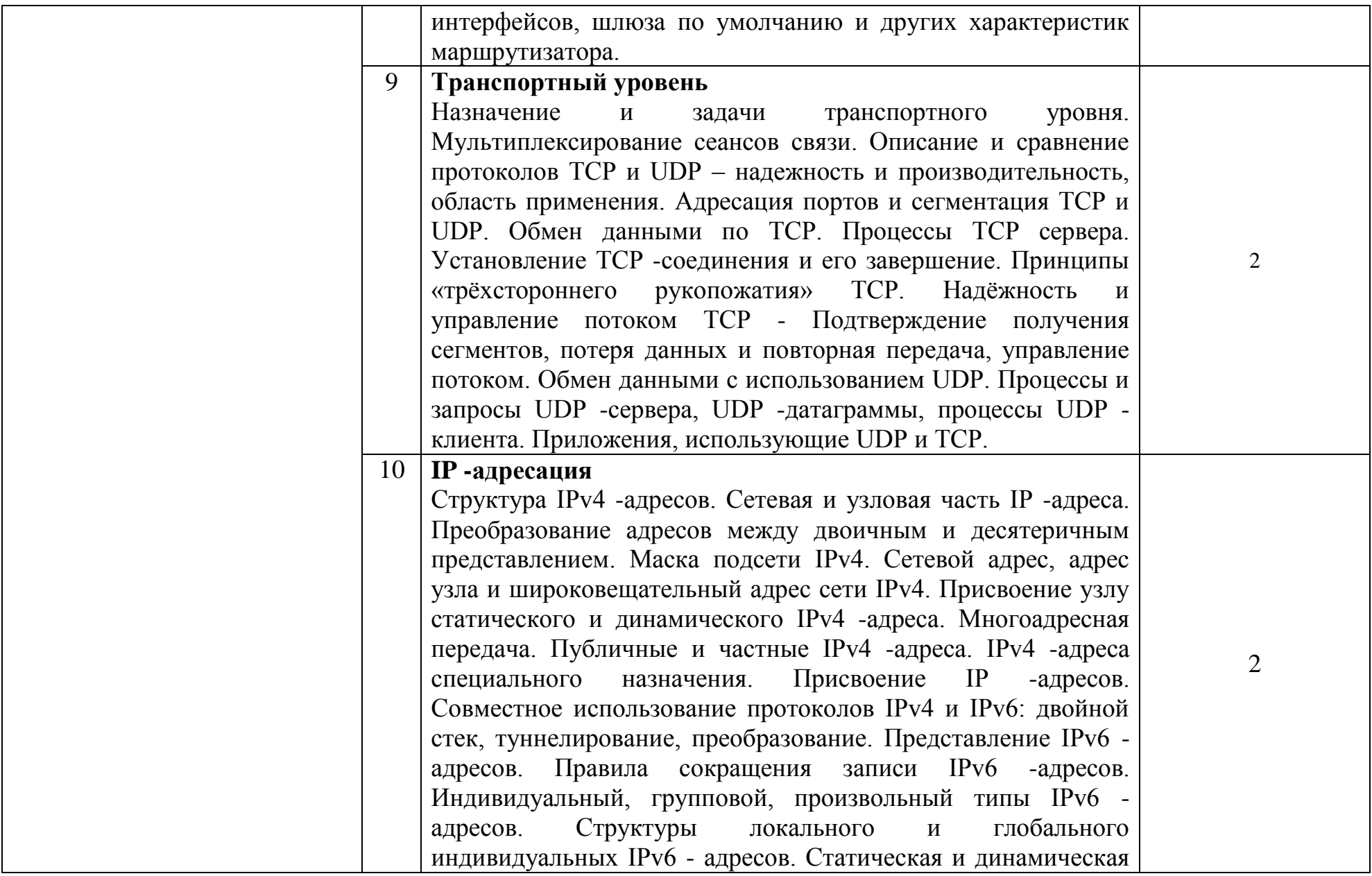

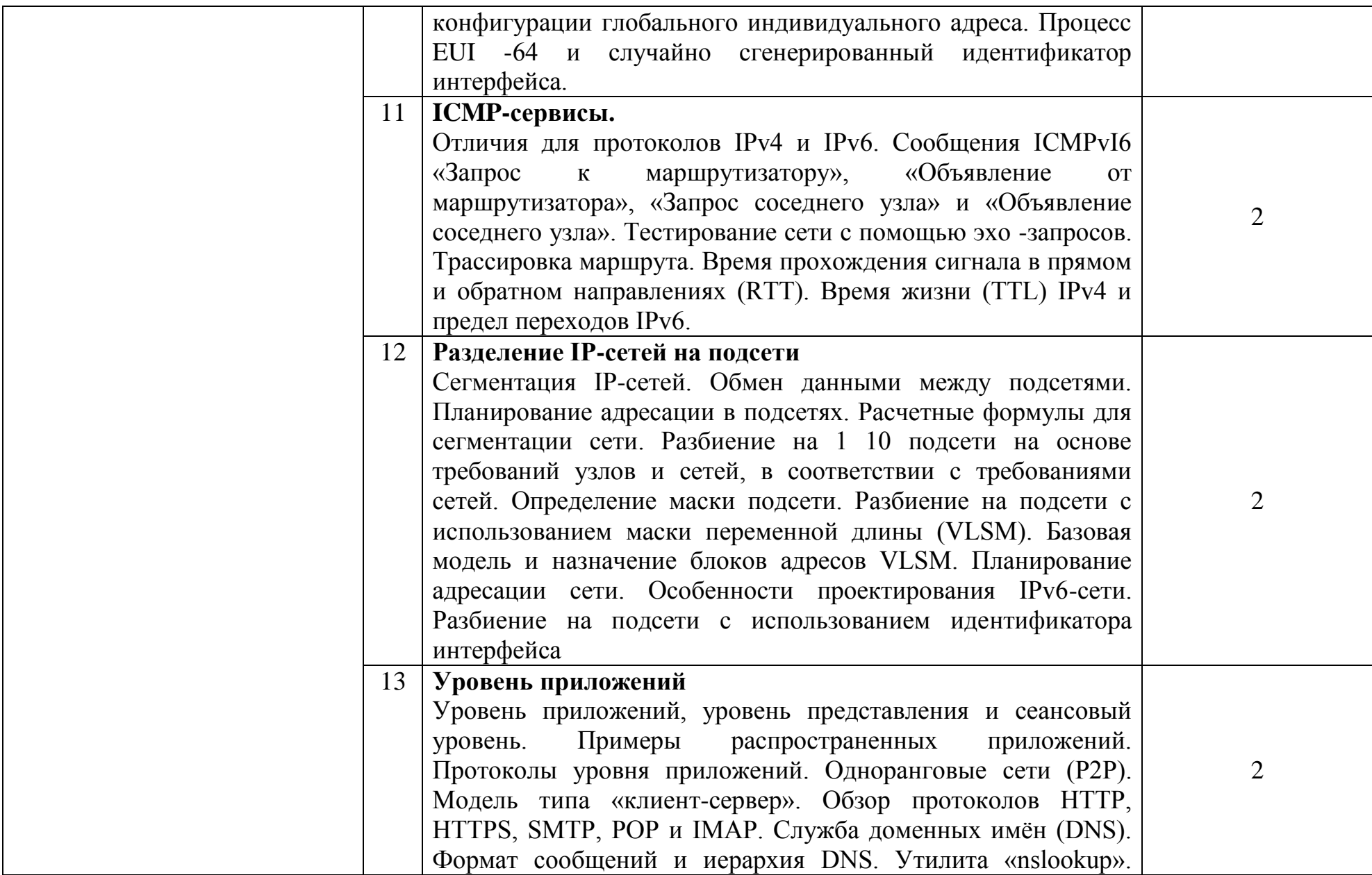

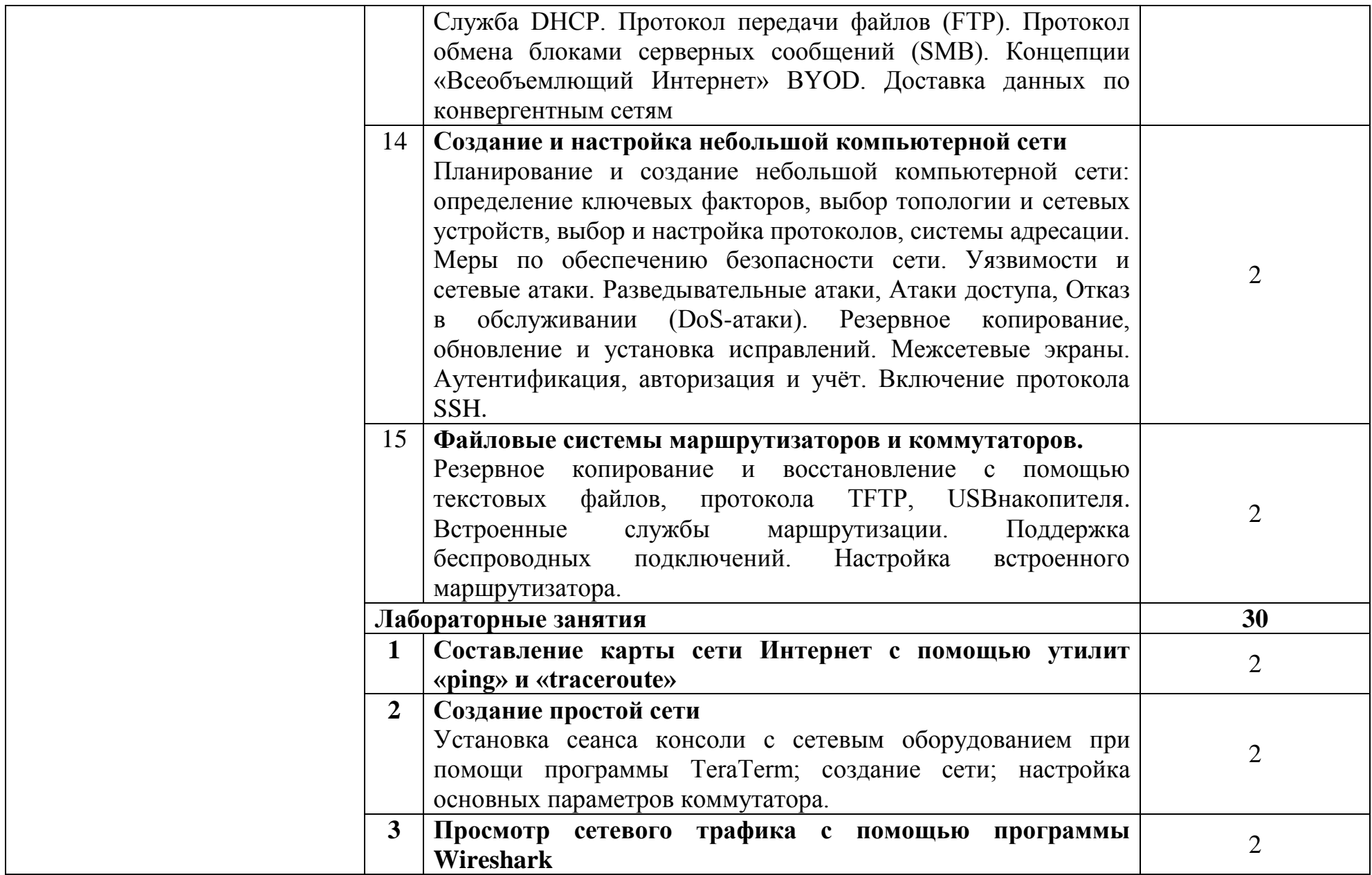

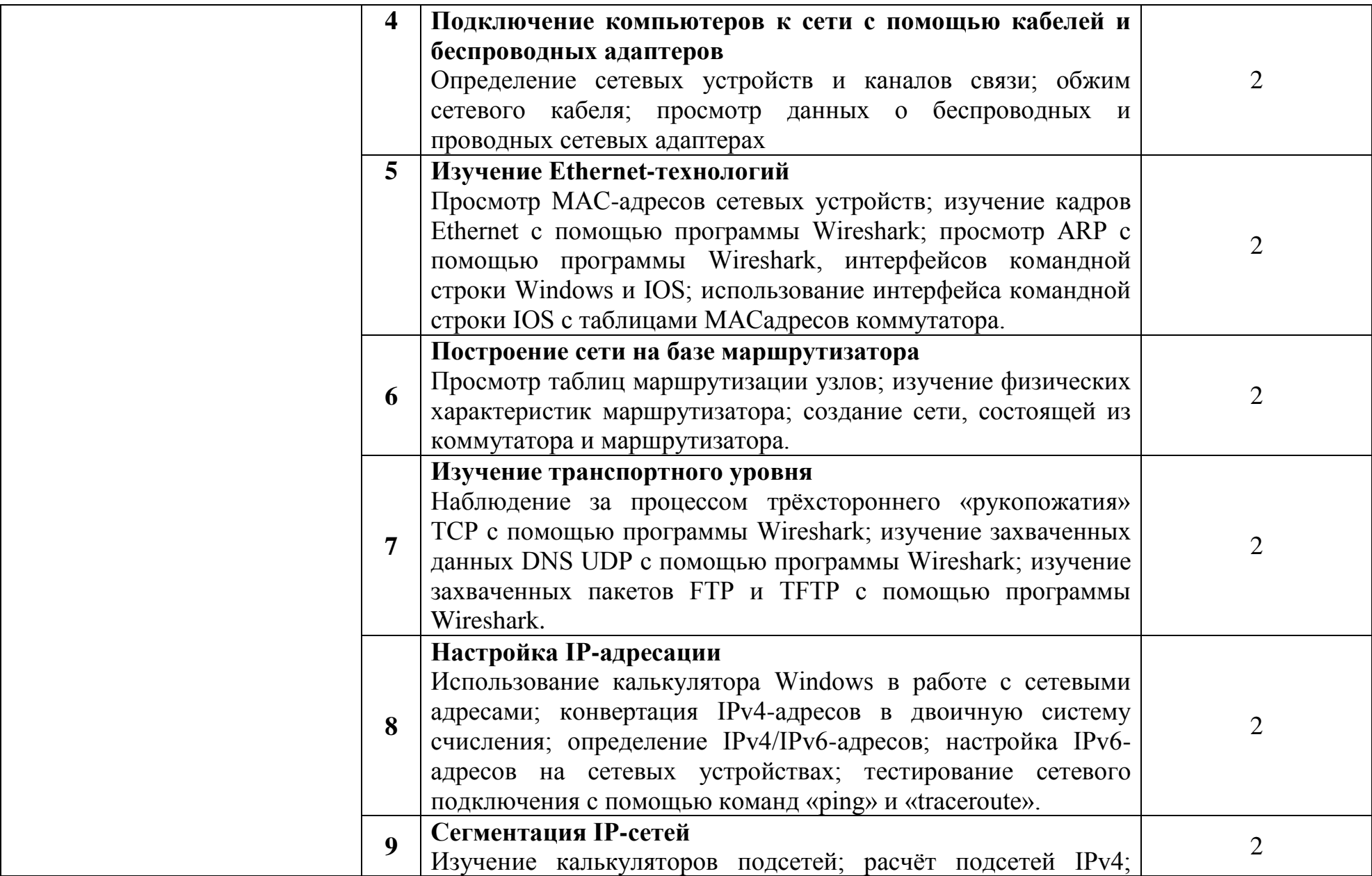

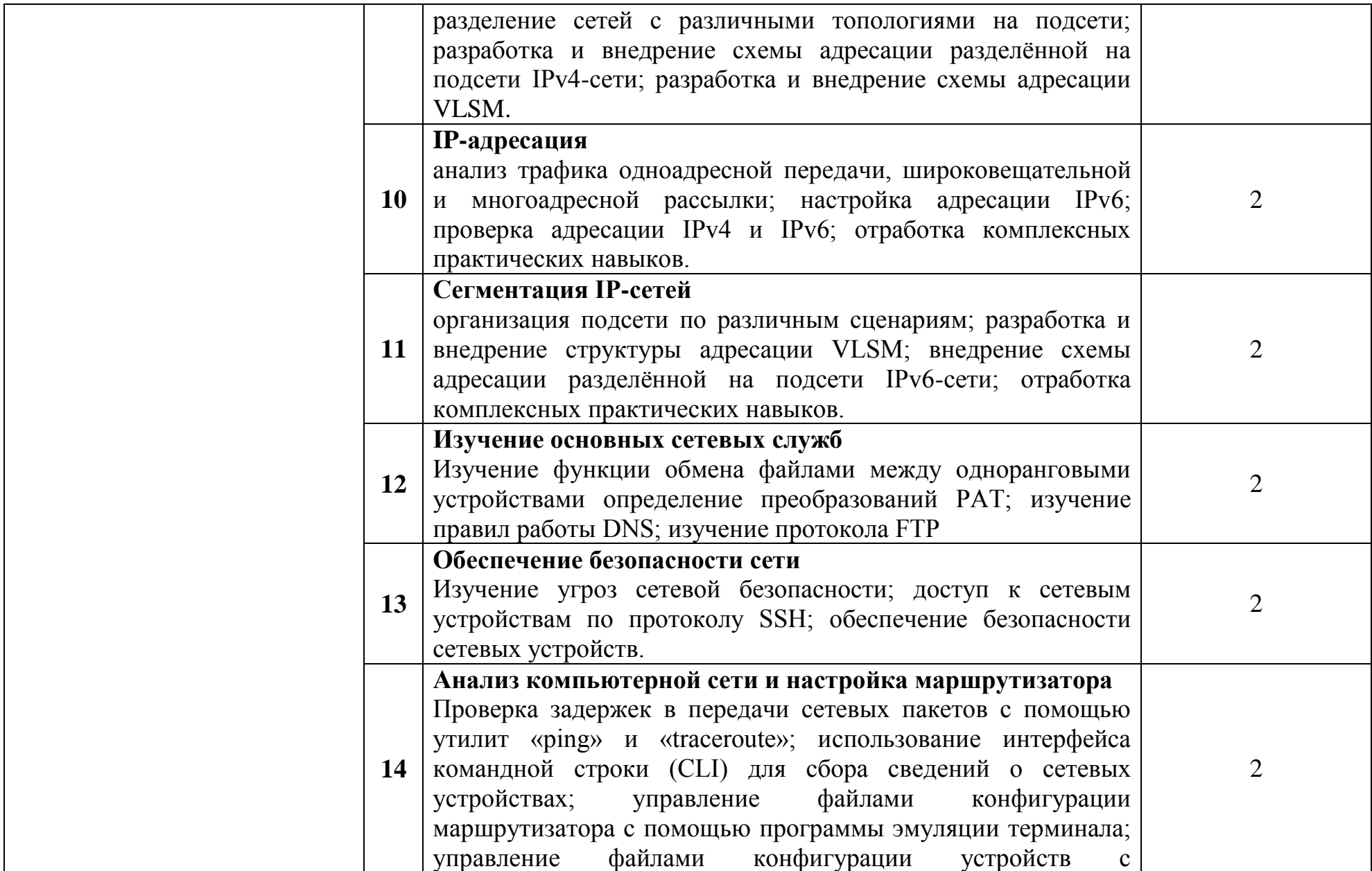

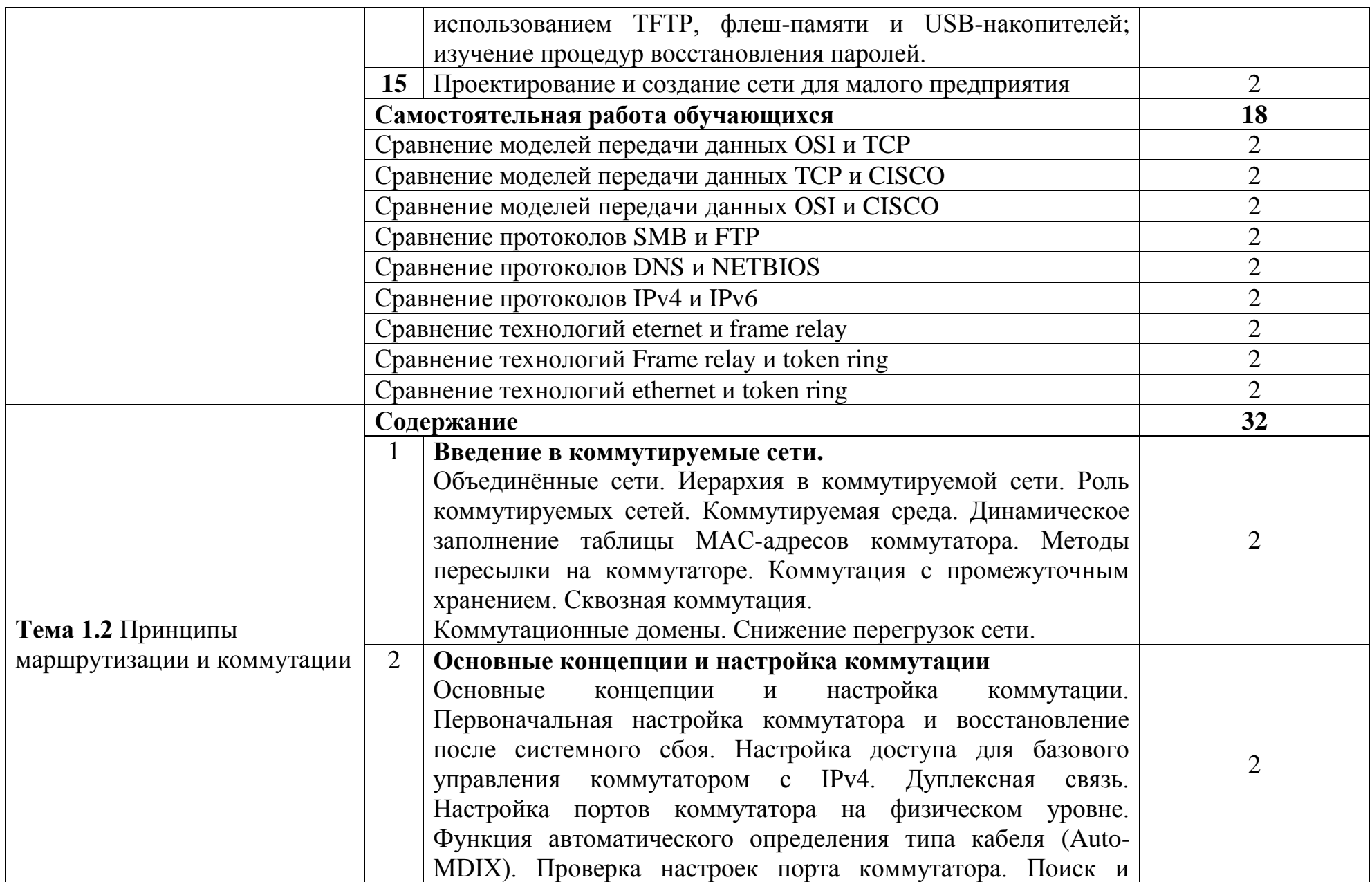

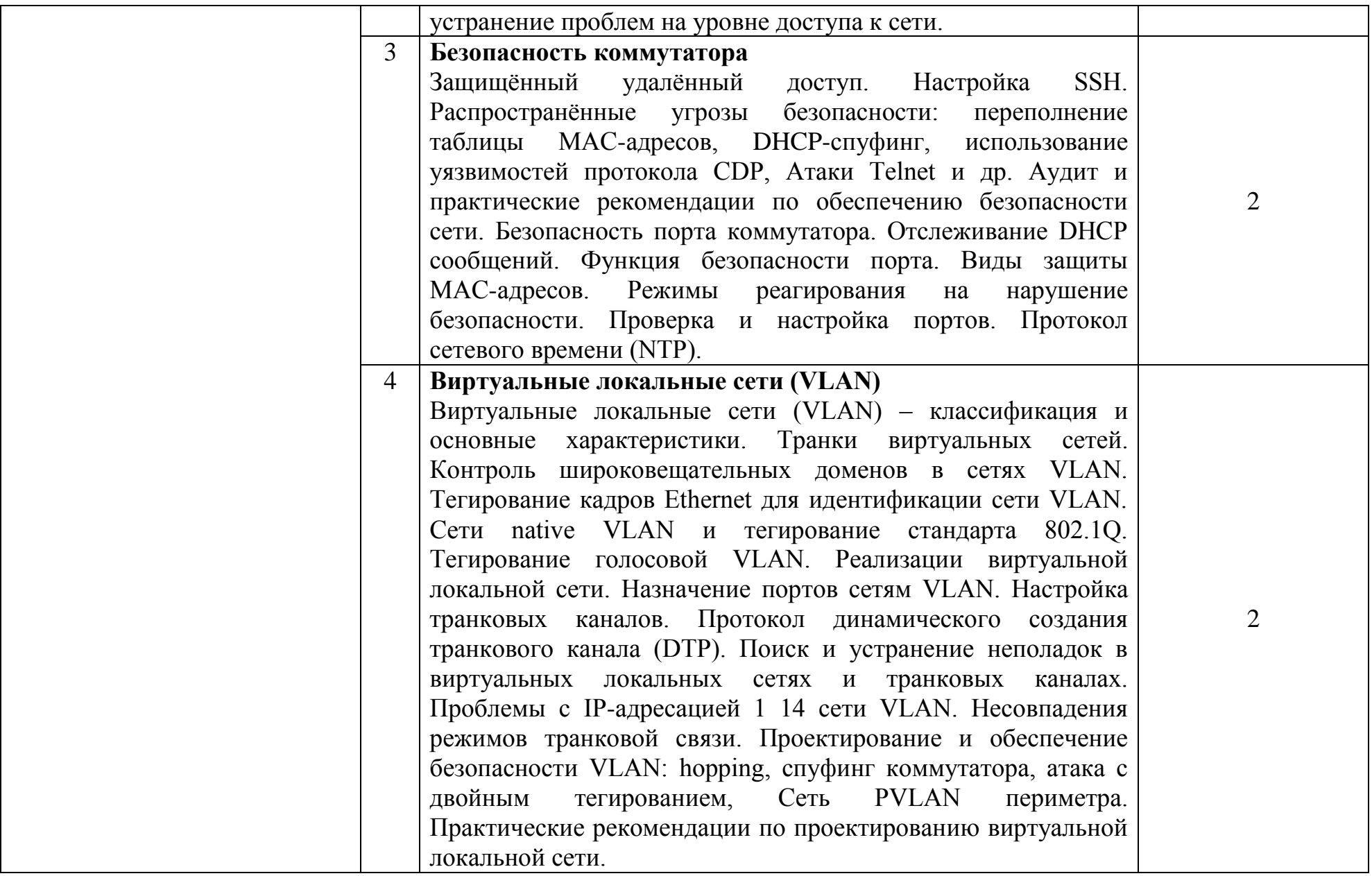

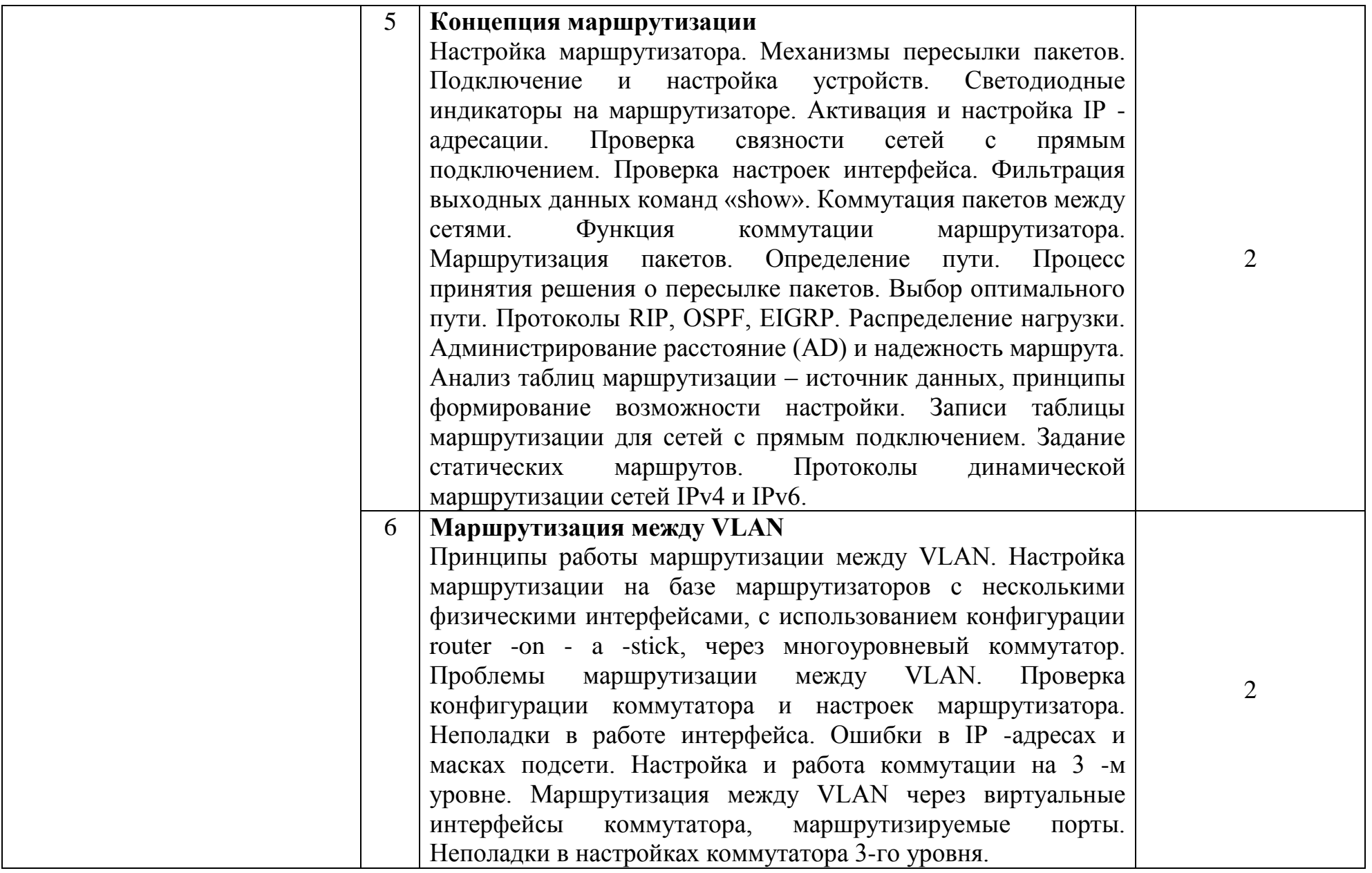

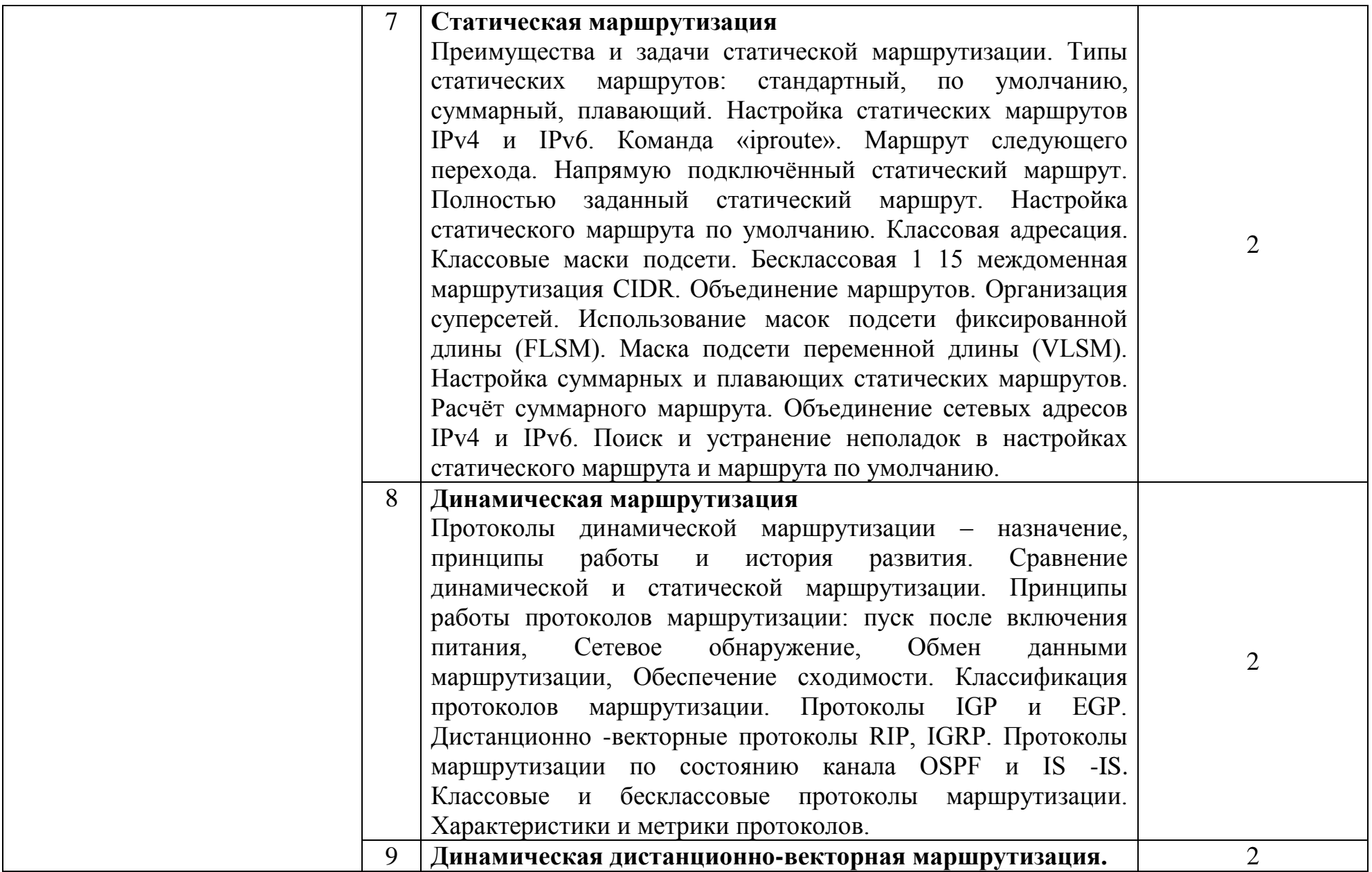

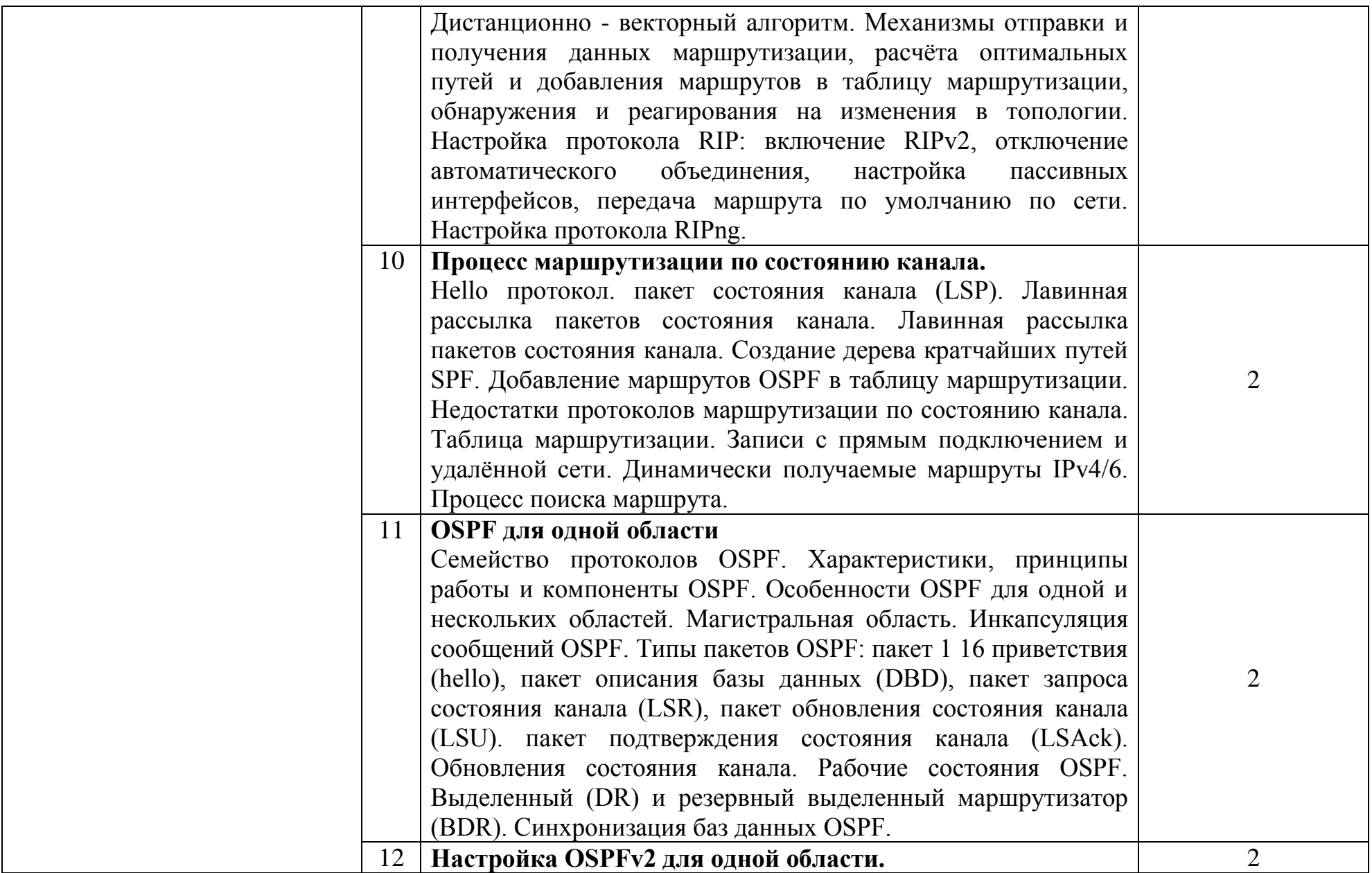

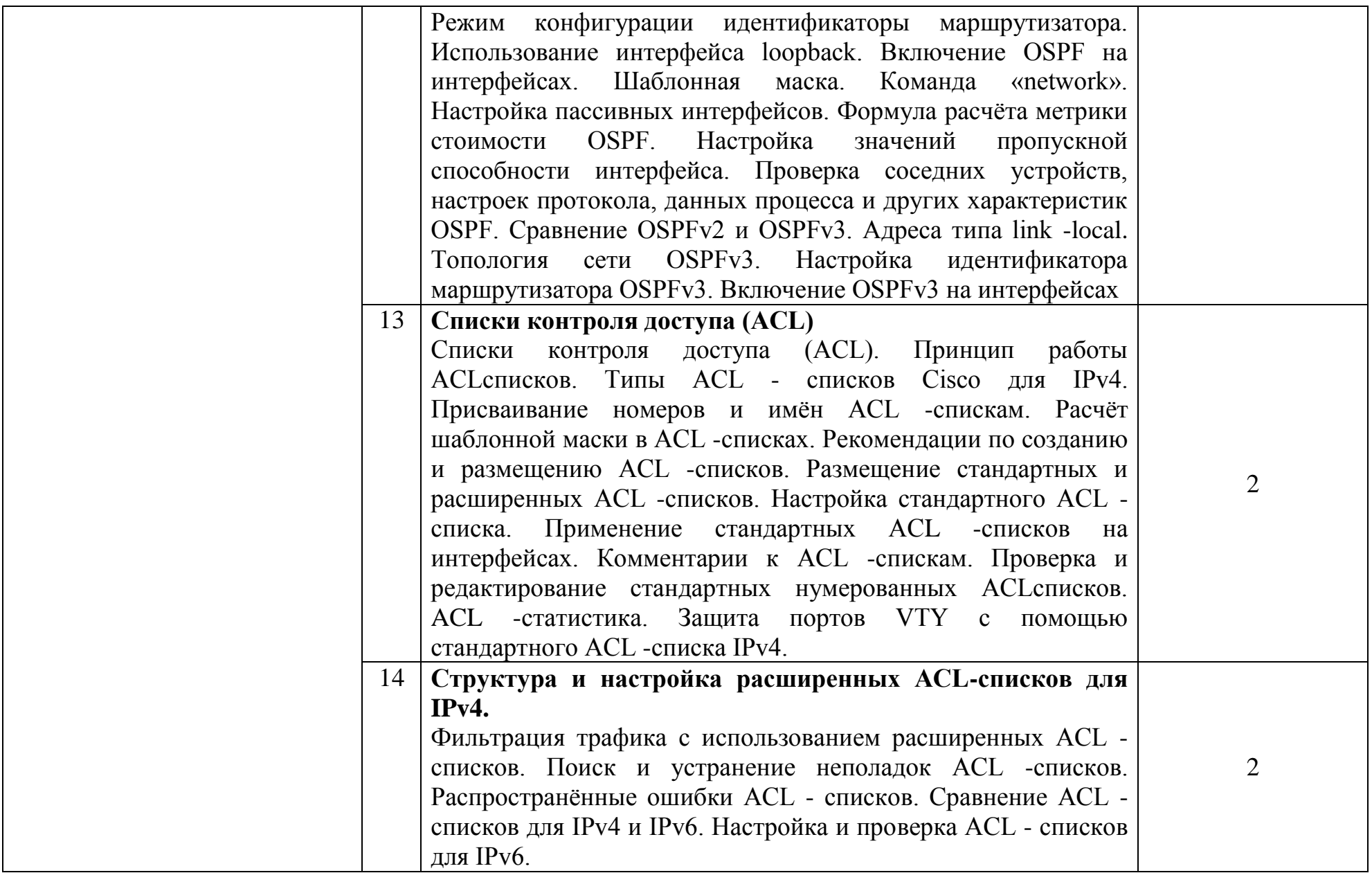

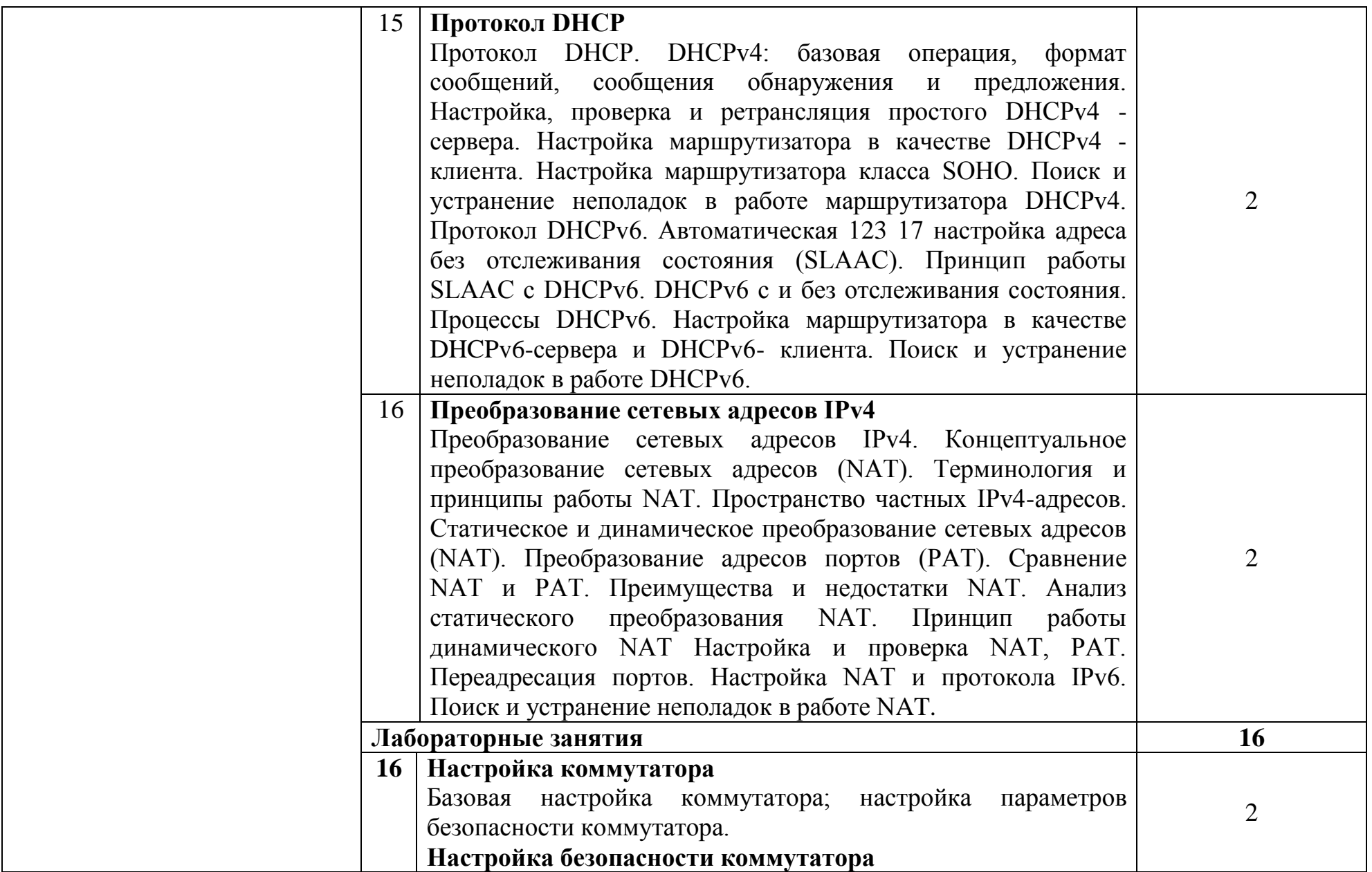

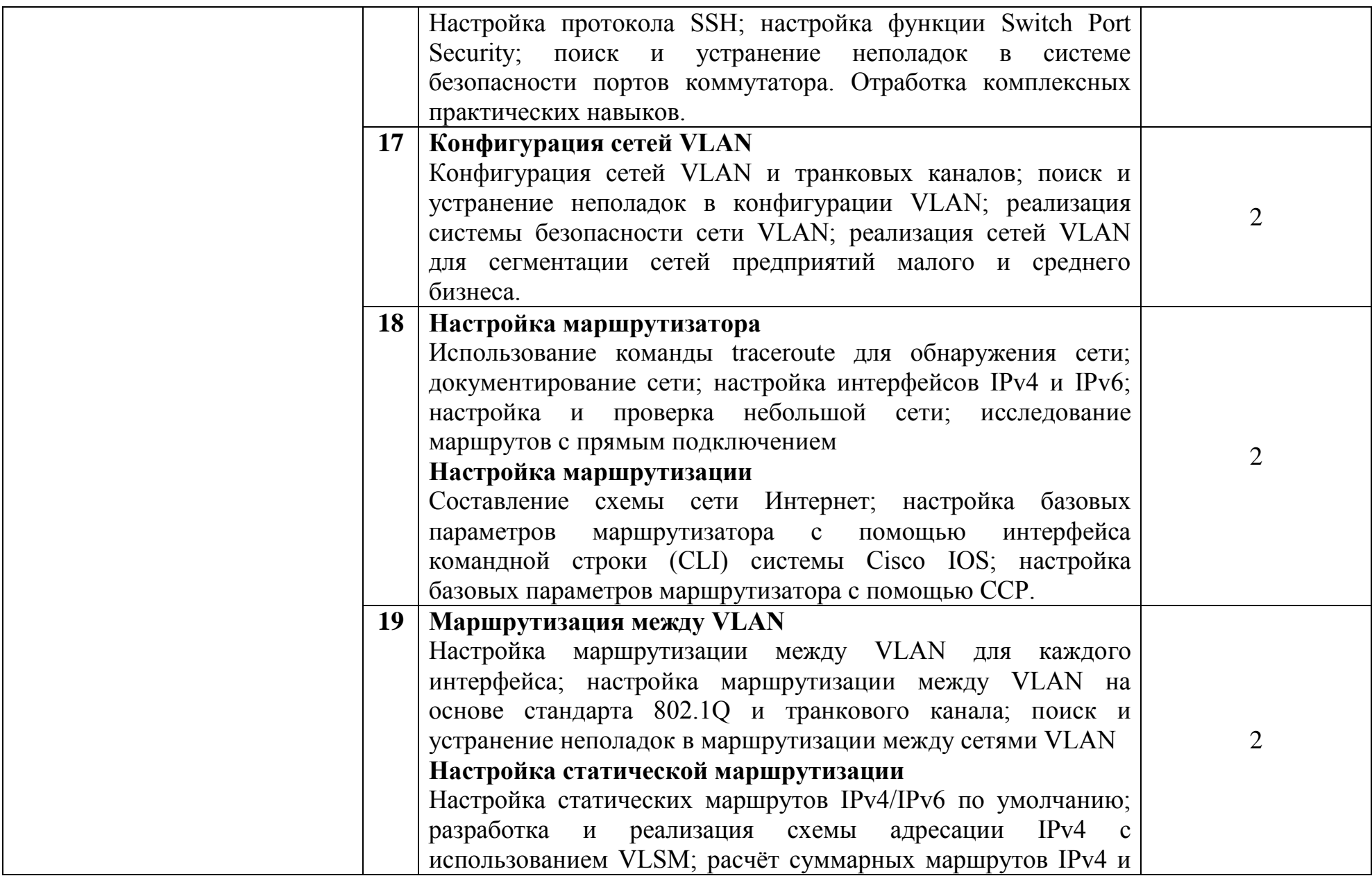

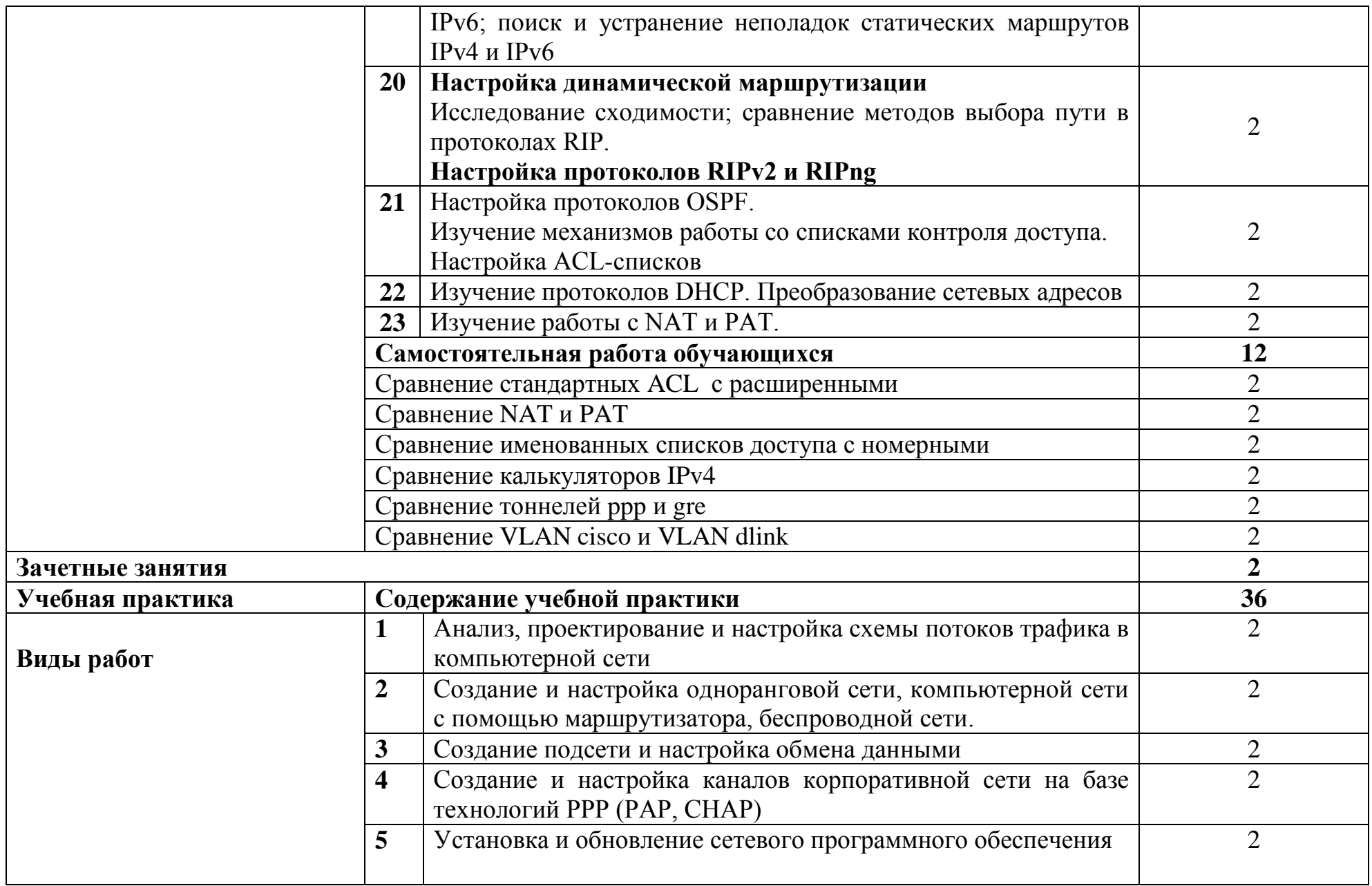

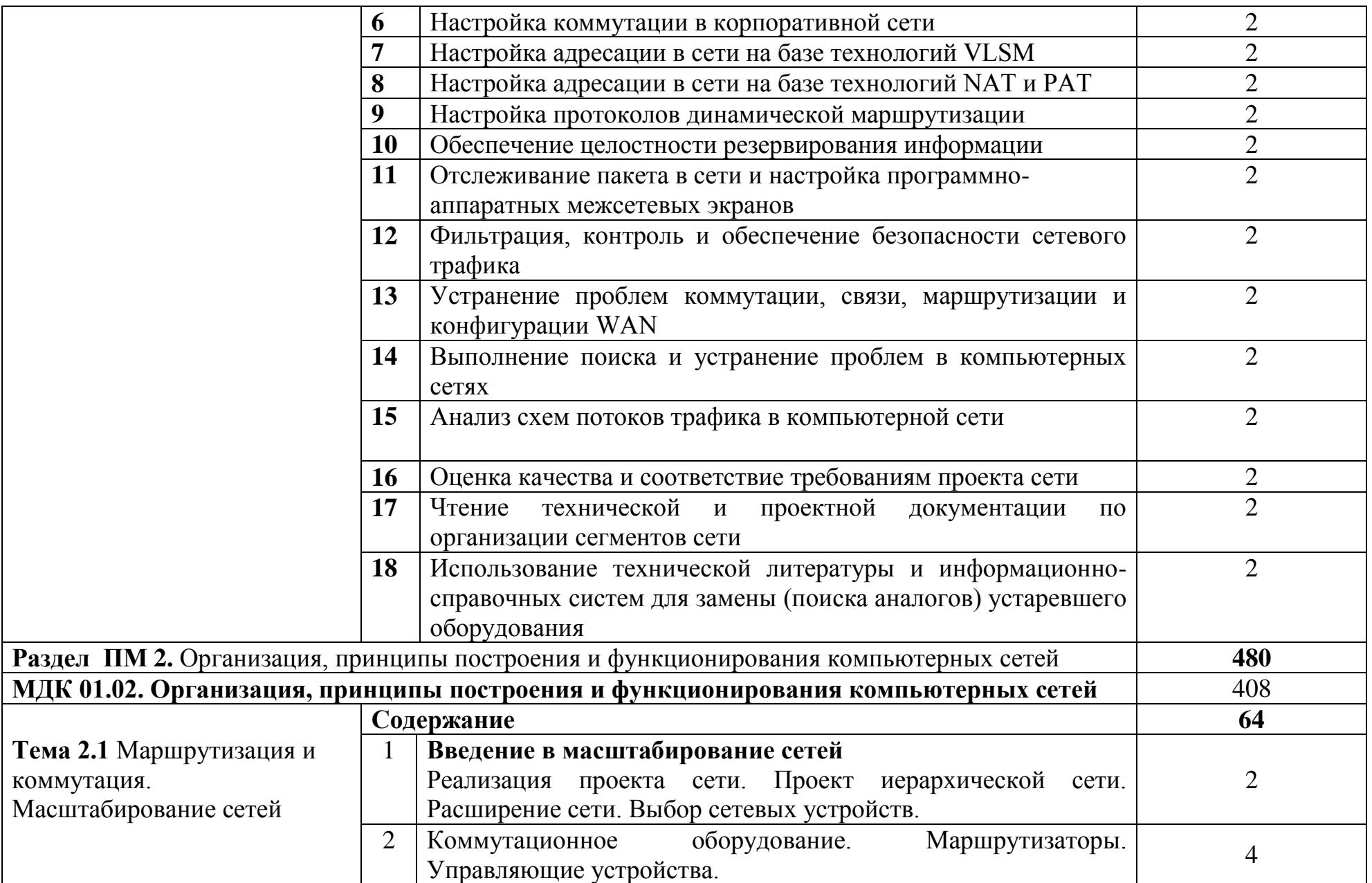

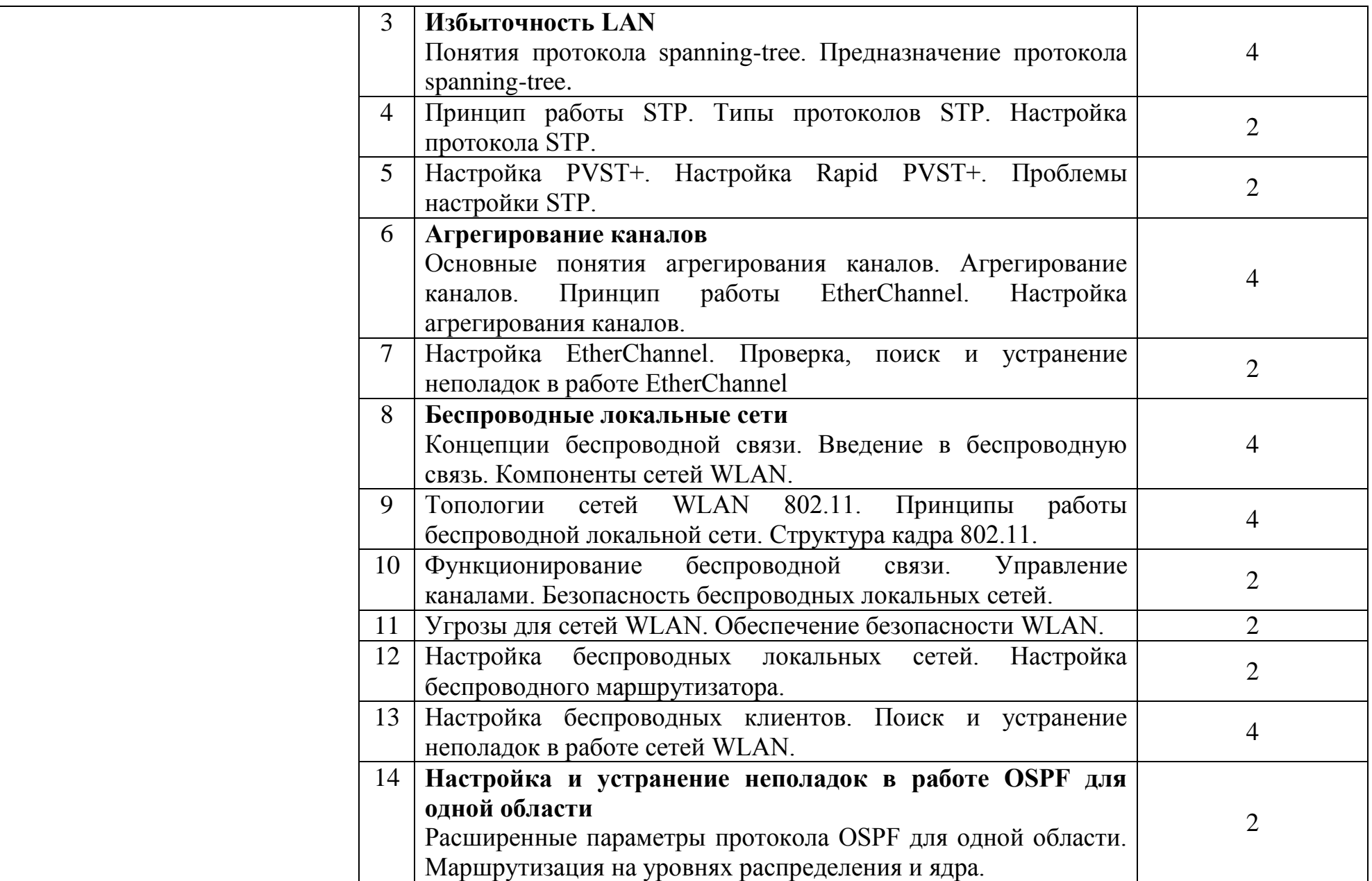

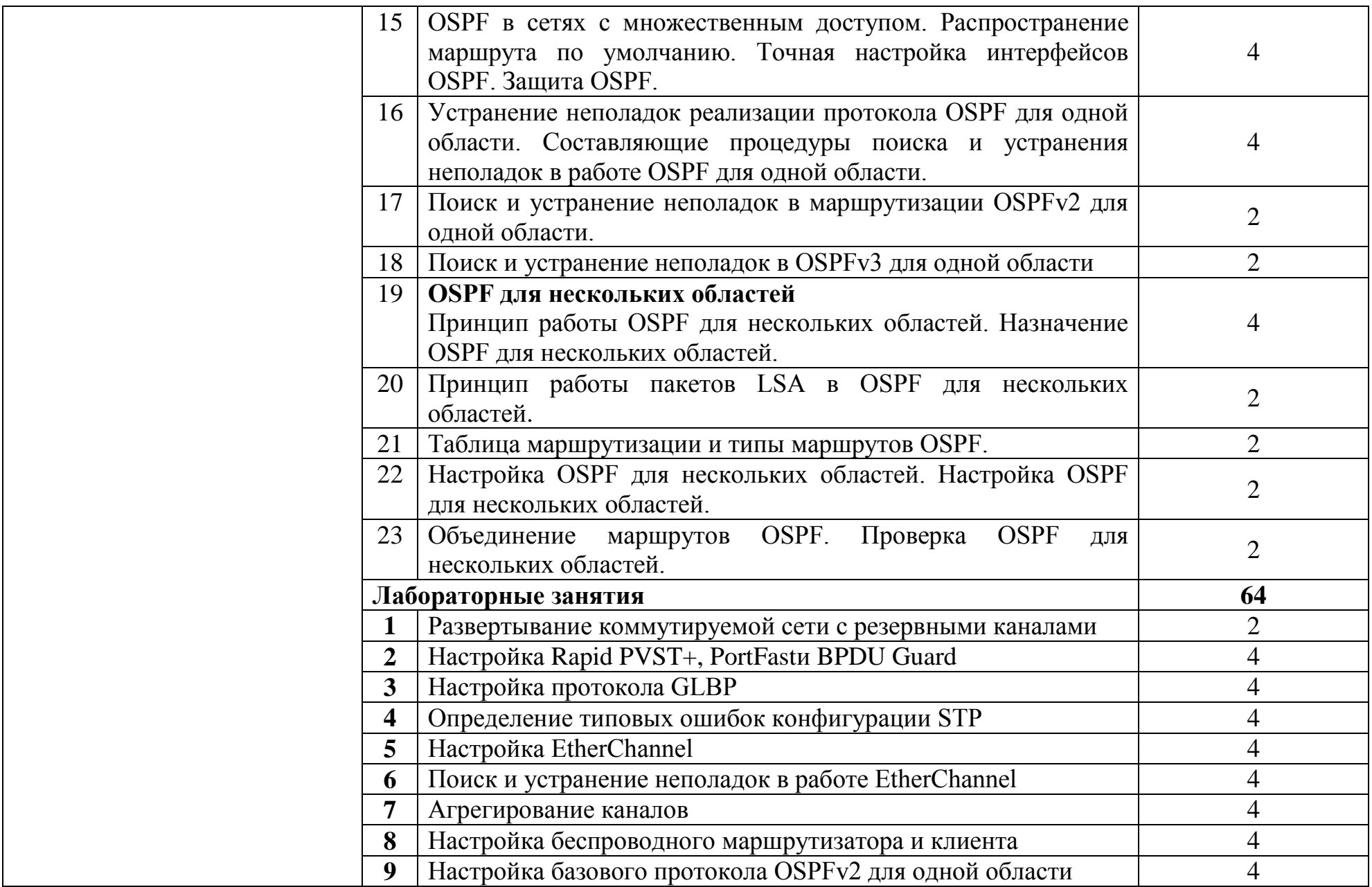

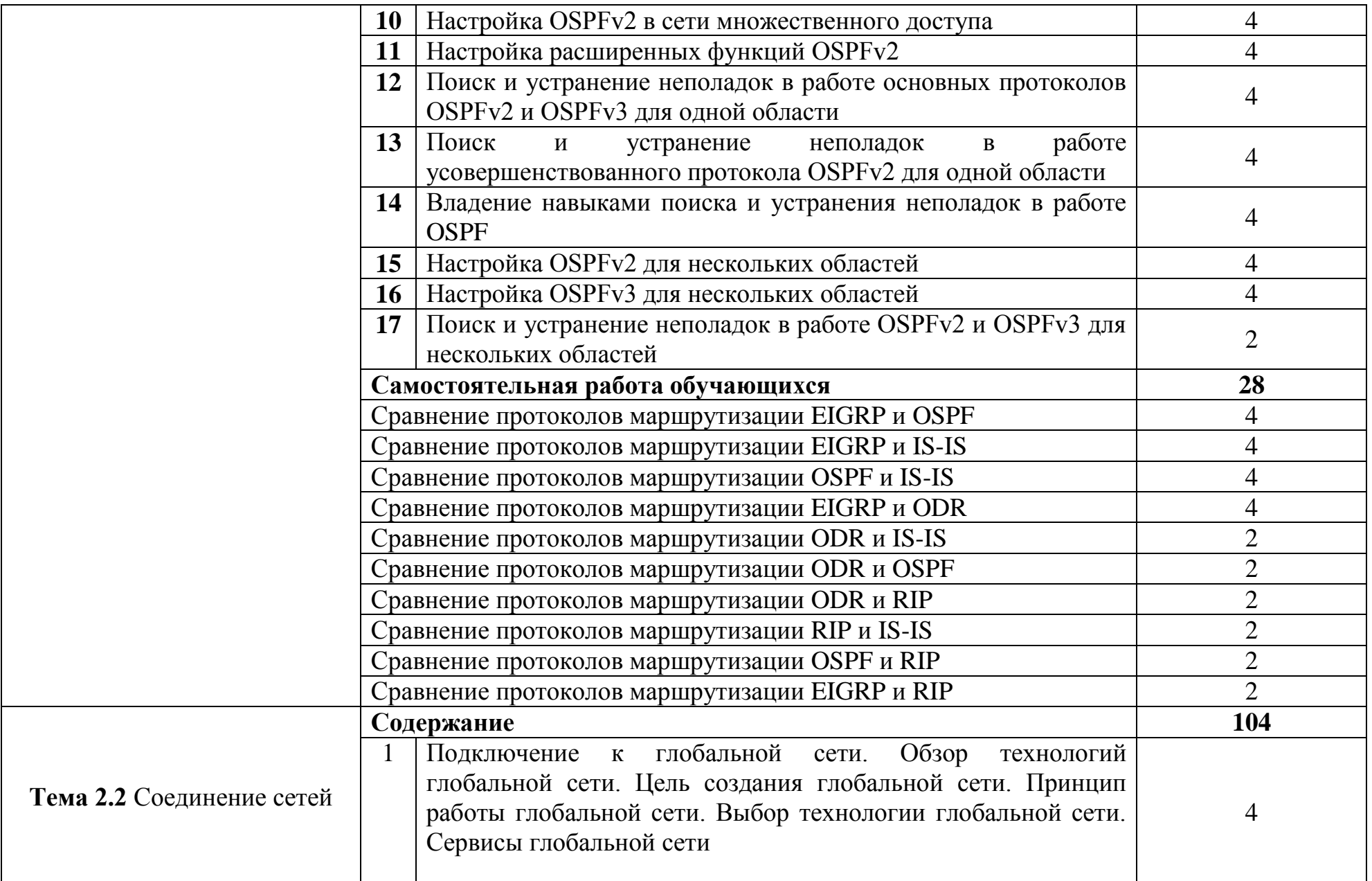

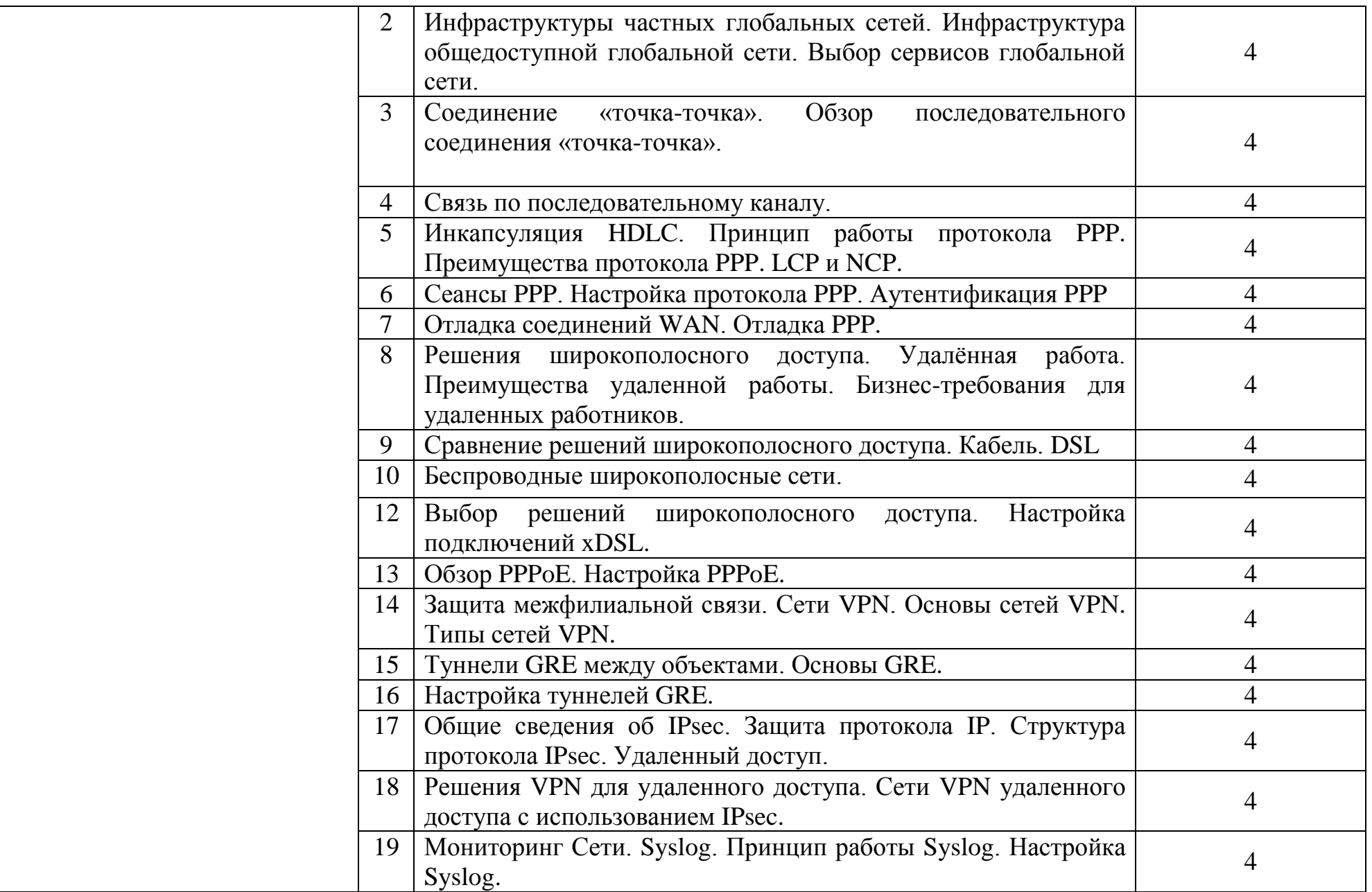

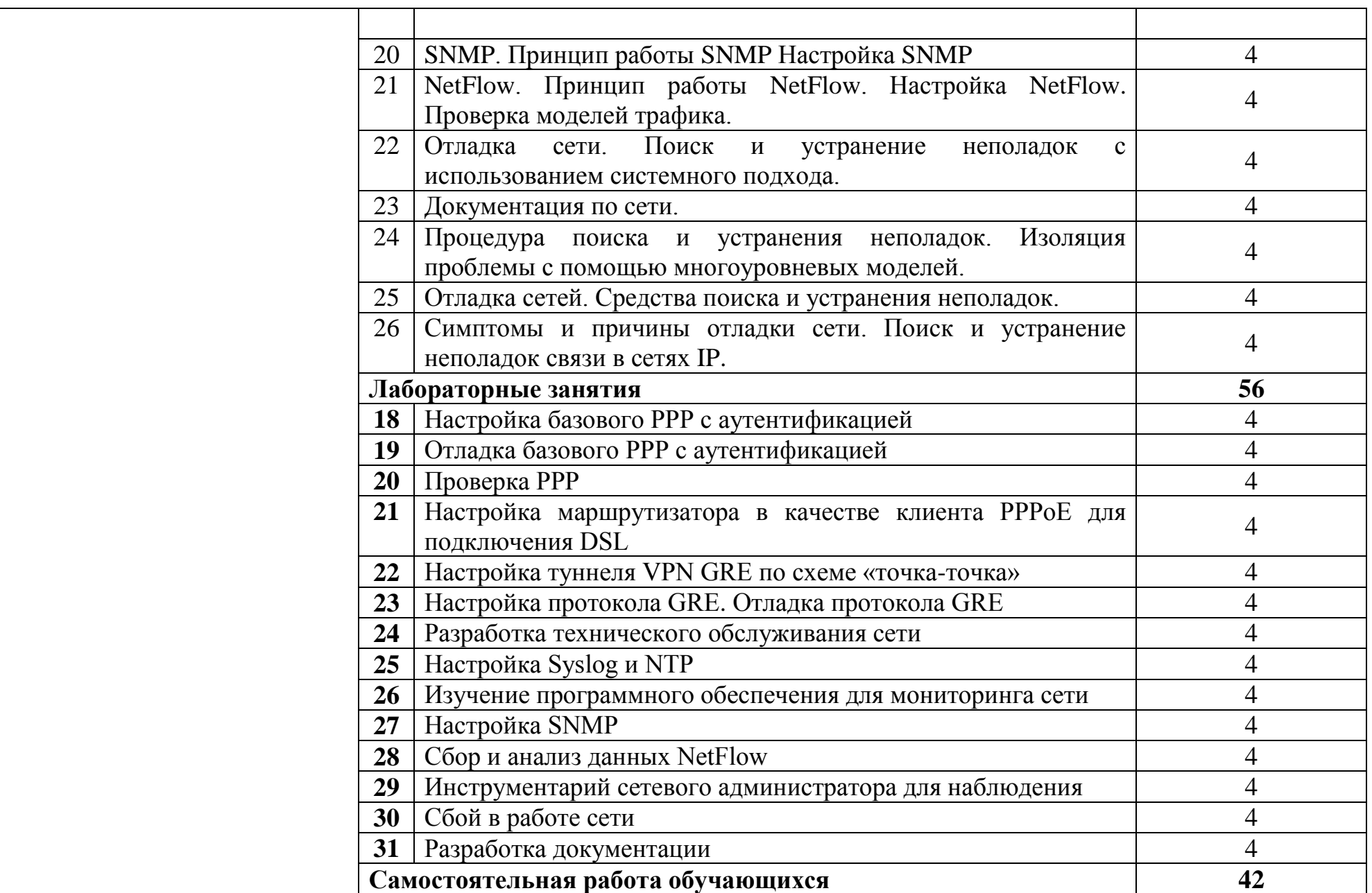

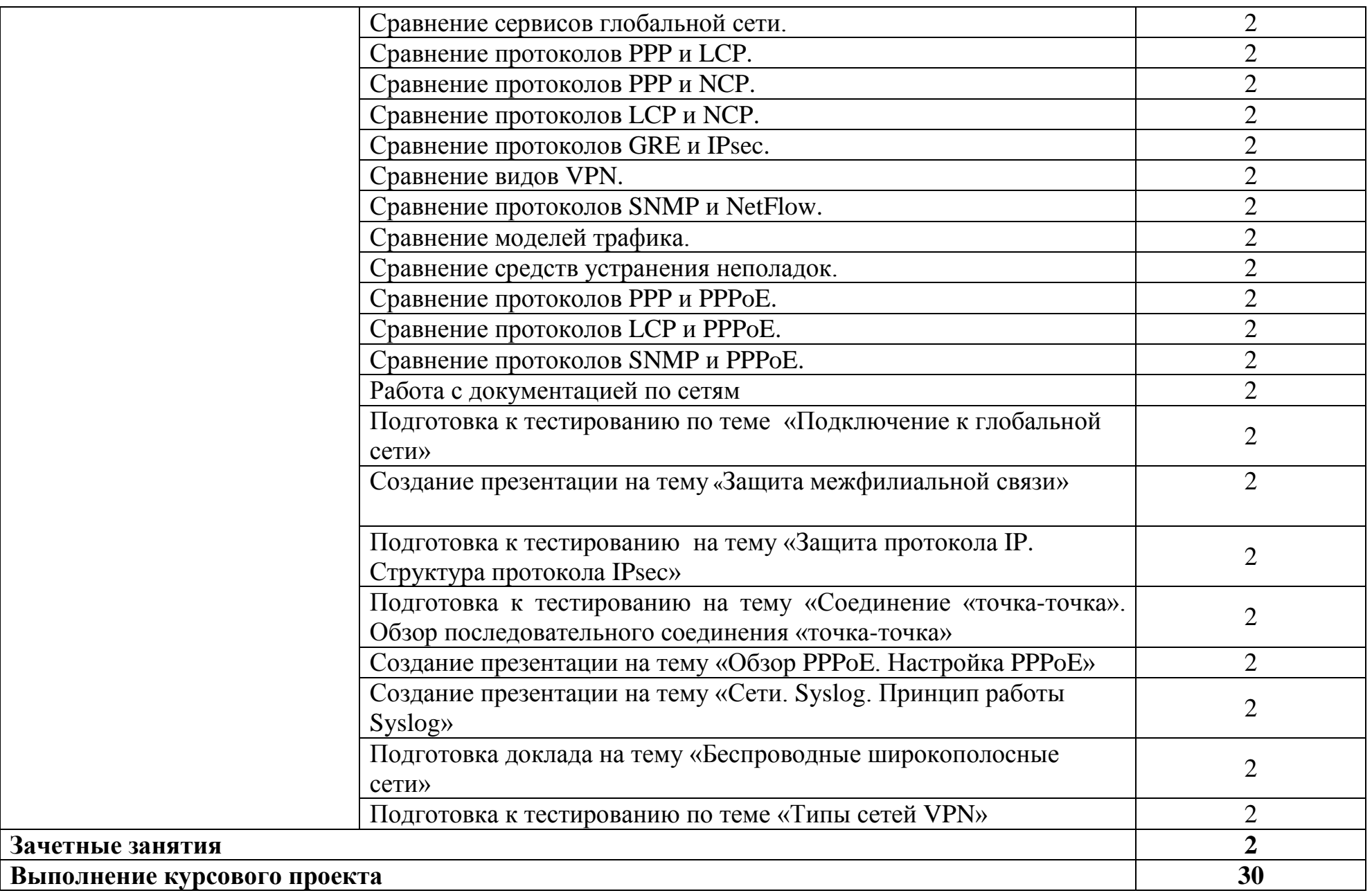

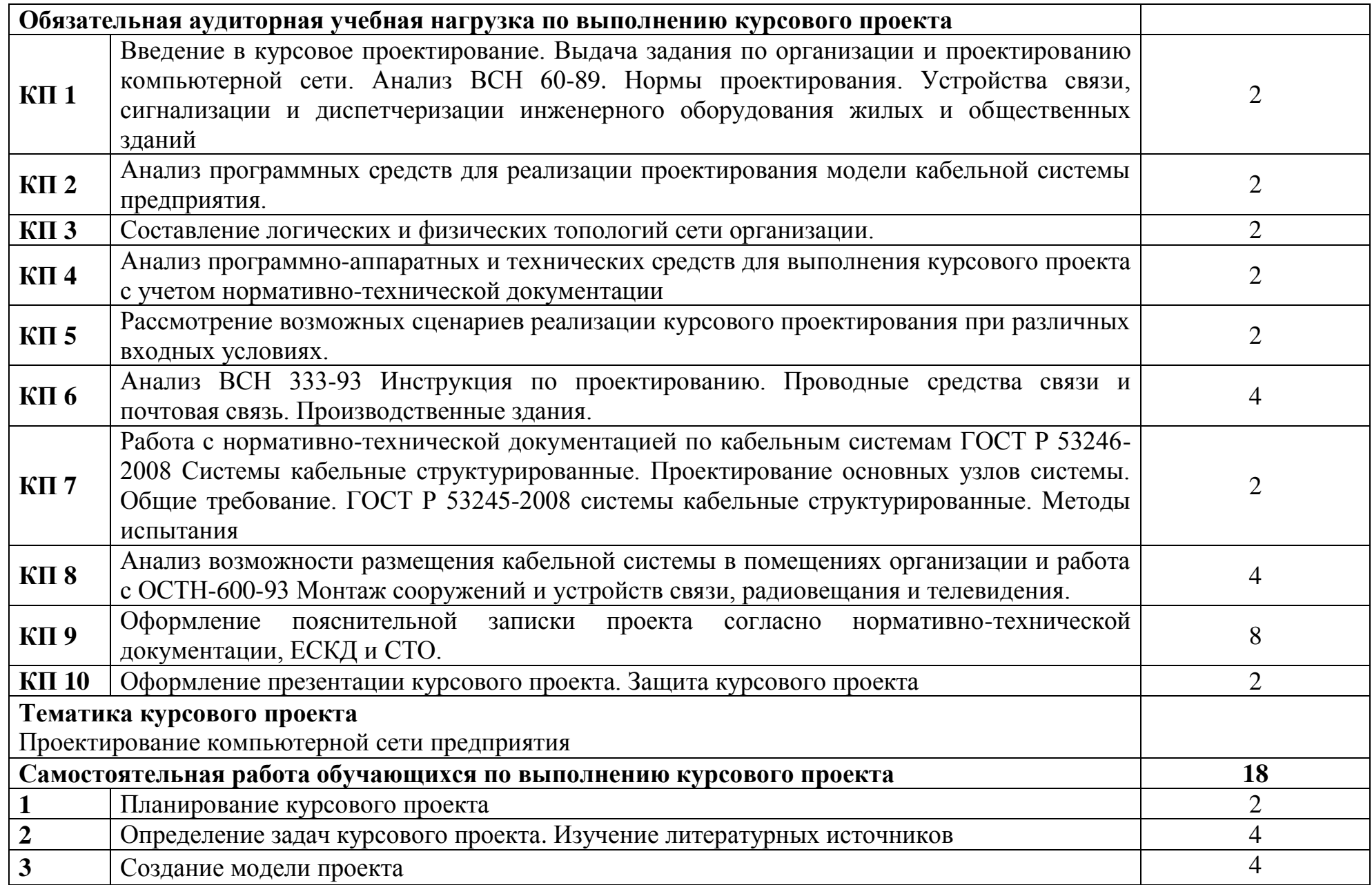

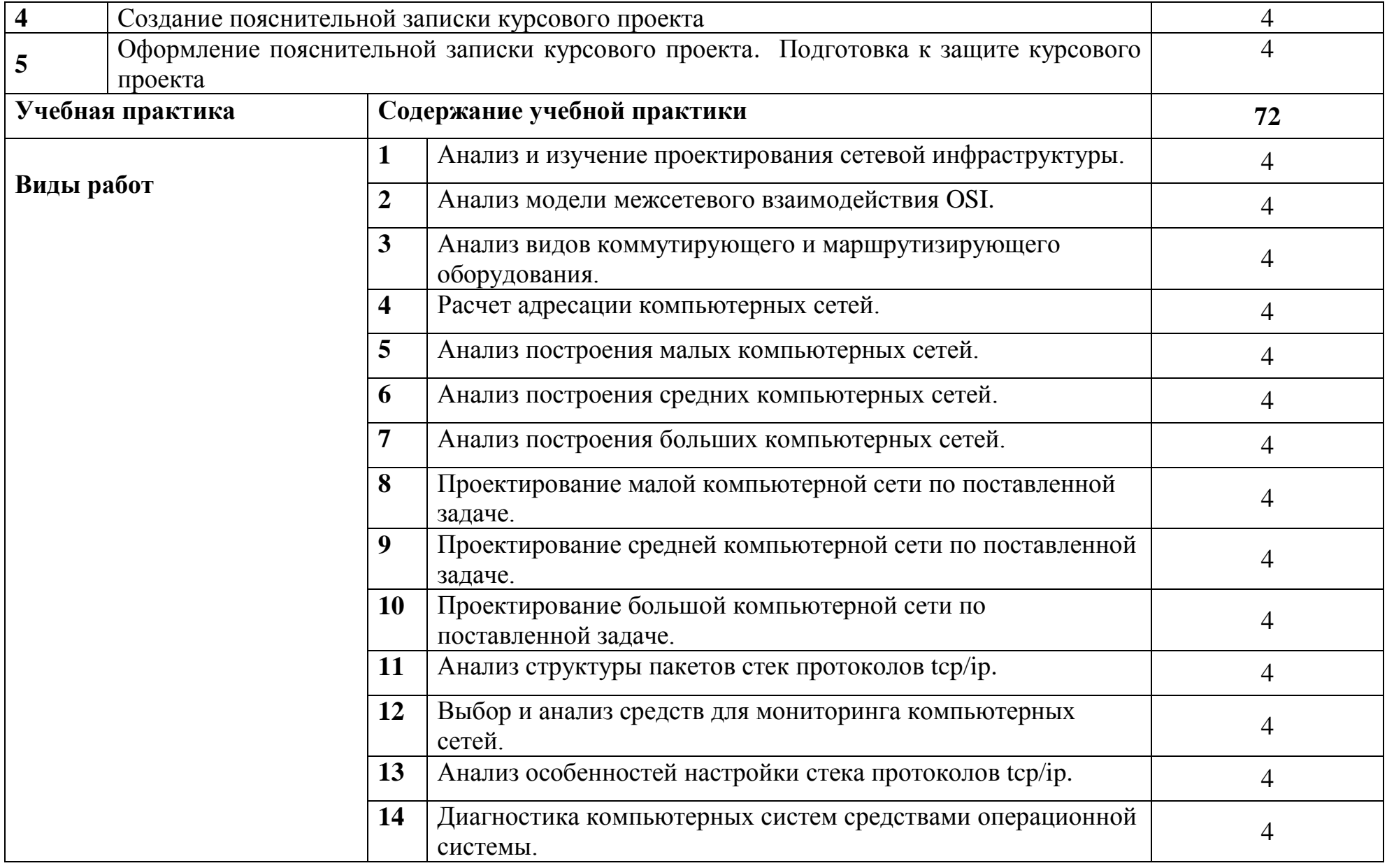

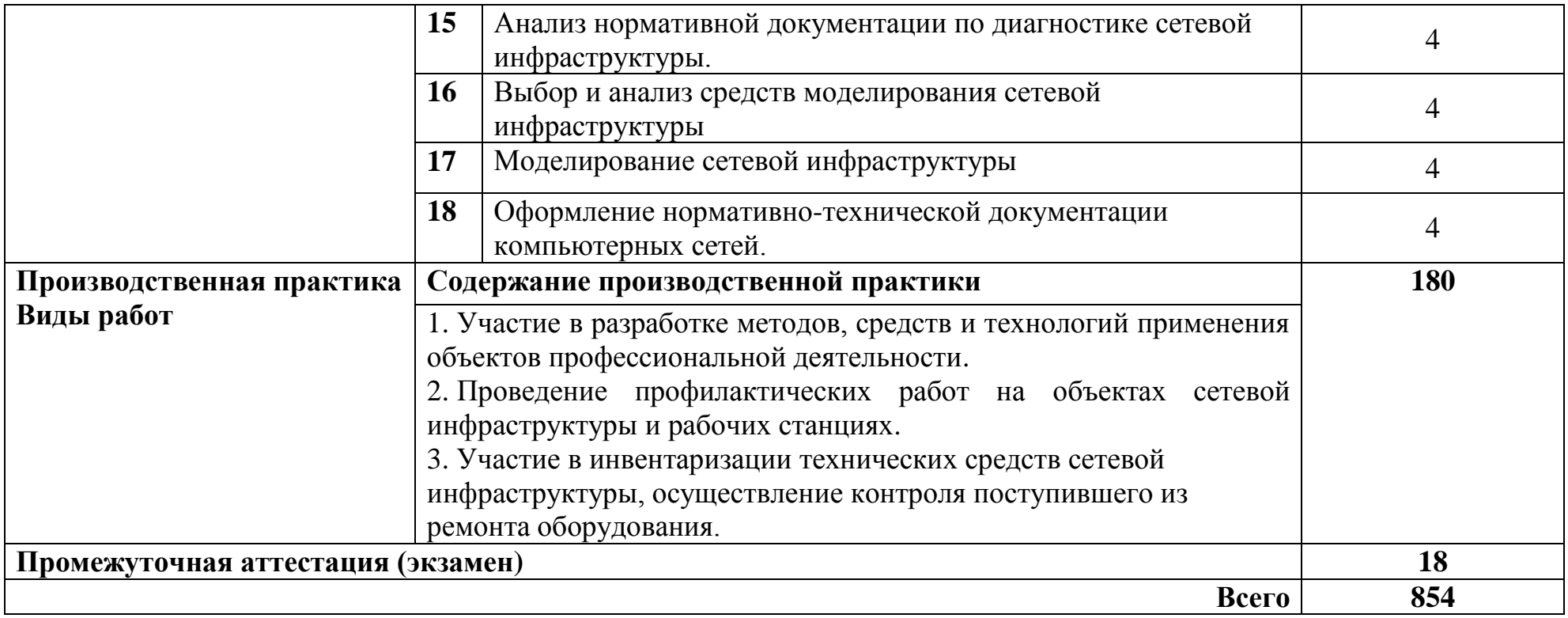

### **3 УСЛОВИЯ РЕАЛИЗАЦИИ ПРОГРАММЫ ПРОФЕССИОНАЛЬНОГО МОДУЛЯ**

### **3.1 Для реализации программы профессионального модуля предусмотрены следующие специальные помещения:**

Реализация программы модуля требует наличия лаборатории организации и принципов построения компьютерных систем, студии проектирования и дизайна сетевых архитектур и инженерной графики, мастерской монтажа и настройки объектов сетевой инфраструктуры, Мастерской по компетенции «Сетевое и системное администрирование».

Лаборатория организации и принципов построения компьютерных систем, оснащенный оборудованием и техническими средствами обучения: стол преподавателя на металлокаркасе -1шт., кресло Юпитер -2шт., стол компьютерный на металлокаркасе левый- 4шт., стол компьютерный на металлокаркасе правый -10шт., стол на металлокаркасе- 1шт., стул СМ-9ГП-14шт., табурет СМ-31- 14шт., тележка под системный блок- 1шт., рабочее место преподавателя – ПК -1 шт: Монитор 19" TFT LG Flatron L1942SE-BF -1 шт., Foxconn TSAA-700 (Корпус)-1 шт., ASRock H67DE3 (Материнская плата)-1 шт., Intel HD Graphics (Видеокарта)-1 шт., Realtek PCIe GBE (Сетевая плата)-1 шт., Realtek HDA (Звуковая плата)-1 шт., Intel Core i3 2120 3.3GHz (Процессор)-1 шт., 4xDDR III 2Gb Samsung (ОЗУ)-1 шт., D-Link DGE-528T (Сетевая плата)-1 шт, WD (500Gb) SATA III (Жесткий диск)-1 шт.,рабочие места обучающихся – ПК 14 шт., монитор 19" TFT LG Flatron L1942SE-BF - 14 шт, Foxconn TSAA-700 (Корпус)- 14 шт,ASRock H67DE3 (Материнская плата)- 14 шт, Intel HD Graphics (Видеокарта)- 14 шт, Realtek PCIe GBE (Сетевая плата)- 14 шт, Realtek HDA (Звуковая плата)- 14 шт, Intel Core i3 2120 3.3GHz (Процессор)- 14 шт, 4xDDR III 2Gb Samsung (ОЗУ)- 14 шт,D-Link DGE-528T (Сетевая плата) - 14 шт, WD (500Gb) SATA III (Жесткий диск)- 14 шт, мультимедиа-проектор (Epson EB-X12),- 1шт, экран (Screen Media GoldView MW),- 1 шт, учебная доска -1шт., маршрутизатор D-Link Dir-320-1шт., маршрутизатор D-Link DSR-500N-1шт., маршрутизатор D-link DFL-800- 1шт., коммутатор D-Link DGS-3312SR – 2шт., коммутатор D-Link DES-3528 – 8шт., стойка для монтажа сетевого оборудования – 2 шт., патч-панель – 2шт., клещи обжимные – 8шт., розетки распределительные под RJ-45 – 4шт., конекторы RJ-45 –50шт.

Программное обеспечение: MS Windows Server 2008 R2, MS Windows Server 2012 R2, MS Windows Server 2016, OpenVAS 8, LibreOffice 6, ОС Ubuntu Linux 14.04, VirtualBox 5, OpenSSL 1, OpenVPN 2.4, Сервер обновлений WSUS, Zabbix 4.0, Apache 2.4, MySQL 14.12, GNS3 2.0.2, Ossec 3.2, IredMail 0.9.9, PhpMyAdmin 5, Wireshark 2.2.6, Zenmap 7.70, Denver 3, MySQL Workbench 6.3, Joomla 2, Notepade++ 4.0.2, GNU PG 2.ail, Packet tracer.

Студия проектирования и дизайна сетевых архитектур и инженерной графики, оснащенная оборудованием и техническими средствами обучения: доска классная – 1 шт., стол компьютерный – 11 шт., стол – 8 шт., стул (регулируемый по высоте) – 16 шт., стул компьютерный – 14 шт., системный блок (AMD Ryzen 5 3600, DDR4 -16 Гб, AMD Radeon RX 550, SSD 512 Гб, М.2,

 $1000BASE-T - 4 \text{ mT.} - 13 \text{ mT.}$ , монитор (23.8" Asus TUF Gaming VG249Q [90LM05E0-B01170]) – 23 шт., клавиатура (Oklick 530S) – 13 шт., мышь для компьютера (Defender OPTICAL MB-160) – 13 шт., источник бесперебойного питания (CyberPower UT1100EG) – 13 шт., МФУ (Xerox B205) – 1 шт., сервер (SuperMicro CSE-113AC2-R706WB2 2x750W black) – 1 шт., маршрутизатор (Cisco ISR 4321 2GE,2NIM,4G FLASH,4G DRAM,IPB)– 18 шт., коммутатор (L2 Cisco Catalist 2960-X 24) – 18 шт., коммутатор (L3 Cisco Catalist 3650), модуль (NIM 2T)– 10 шт.; модуль (NIM-ES2-4) – 10 шт., межсетевой экран (ASA 5506- X)– 20 шт., коммутатор (MES2324 Eltex 24 порта 1G 4 порта 10G) – 1 шт., шкаф телекоммуникационный (Cabeus SH-05F-16 U60/35)– 10 шт., стойка двухрамная (стк-24.2-9005 цмо) – 1 шт., блок розеток на 8 гнезд – 10 шт., противошумовые наушники - 10 шт., проектор (Epson EB-W05) – 1 шт., экран для проектора (SAKURA CINEMA WALLSCREEN) – 1 шт. IP-телефон (Cisco CP-7942G) – 10 шт., блок питания (IP Phone power transformer for the 7900 phone series CP-PWR-CUBE-3)-10шт., колонка(Acury as 10t), телевизор на стойке (hyundai H-led 55es 5001); VMware Workstation 15 Professional – 10 шт., офисный пакет Microsoft Office Professional 2016 - 13 шт; ОС Microsoft Windows 10 - 13 шт.

Мастерская монтажа и настройки объектов сетевой инфраструктуры, Мастерская по компетенции «Сетевое и системное администрирование», оснащенная оборудованием и техническими и программными средствами обучения: доска классная – 1 шт., стол компьютерный – 11 шт., стол – 8 шт., стул (регулируемый по высоте) – 16 шт., стул компьютерный – 14 шт., системный блок (AMD Ryzen 5 3600, DDR4 -16 Гб, AMD Radeon RX 550, SSD 512 Гб, М.2, 1000BASE-T – 4 шт.) – 13 шт., монитор (23.8" Asus TUF Gaming VG249Q [90LM05E0-B01170]) – 23 шт., клавиатура (Oklick 530S) – 13 шт., мышь для компьютера (Defender OPTICAL MB-160) – 13 шт., источник бесперебойного питания (CyberPower UT1100EG) – 13 шт., МФУ (Xerox B205) – 1 шт., сервер (SuperMicro CSE-113AC2-R706WB2  $2x750W$  black) – 1 шт., маршрутизатор (Cisco ISR 4321 2GE,2NIM,4G FLASH,4G DRAM,IPB)– 18 шт., коммутатор (L2 Cisco Catalist 2960-X 24) – 18 шт., коммутатор (L3 Cisco Catalist 3650), модуль (NIM 2T)– 10 шт.; модуль (NIM-ES2-4) – 10 шт., межсетевой экран (ASA 5506-X)– 20 шт., коммутатор (MES2324 Eltex 24 порта 1G 4 порта 10G) – 1 шт., шкаф телекоммуникационный (Cabeus SH-05F-16 U60/35)– 10 шт., стойка двухрамная (стк-24.2-9005 цмо) – 1 шт., блок розеток на 8 гнезд – 10 шт., противошумовые наушники - 10 шт., проектор (Epson EB-W05) – 1 шт., экран для проектора (SAKURA CINEMA WALLSCREEN) – 1 шт. IP-телефон (Cisco CP-7942G) – 10 шт., блок питания (IP Phone power transformer for the 7900 phone series CP-PWR-CUBE-3)-10шт., колонка(Acury as 10t), телевизор на стойке (hyundai H-led 55es 5001); VMware Workstation 15 Professional – 10 шт., офисный пакет Microsoft Office Professional 2016 - 13 шт; ОС Microsoft Windows 10 - 13 шт.

### **3.2 Информационное обеспечение реализации программы**

#### **3.2.1. Основные печатные и электронные издания:**

1. Гвоздева, В. А. Информатика, автоматизированные информационные технологии и системы : учебник / В.А. Гвоздева. — Москва : ИД «ФОРУМ» : ИНФРА-М, 2020. — 542 с. — (Среднее профессиональное образование). - ISBN 978-5-8199-0856-3. - URL: https://znanium.com/catalog/product/1067007. – Режим доступа: для зарегистрир.пользователей.—Текст : электронный.

2. Гвоздева, В. А. Основы построения автоматизированных информационных систем : учебник / В. А. Гвоздева, И. Ю. Лаврентьева. — Москва : ФОРУМ : ИНФРА-М, 2020. — 318 с. — (Среднее профессиональное образование). - ISBN 978-5-8199-0705-4. - URL: https://znanium.com/catalog/product/1066509. – Режим доступа: для зарегистрир.пользователей.—Текст : электронный.

3. Голицына, О. Л. Информационные системы : учебное пособие / О. Л. Голицына, Н. В. Максимов, И. И. Попов. — 2-е изд. — Москва : ФОРУМ : ИНФРА-М, 2018. — 448 с. : ил. — (Высшее образование). - ISBN 978-5-91134- 833-5. - URL: https://znanium.com/catalog/product/953245.—Текст : электронный.

4. Дибров, М. В. Компьютерные сети и телекоммуникации. Маршрутизация в ip-сетях в 2 ч. Часть 2 : учебник и практикум для СПО / М. В. Дибров. - Юрайт, 2020.

5. Дибров, М. В. Компьютерные сети и телекоммуникации. Маршрутизация в ip-сетях в 2 ч. Часть 1 : учебник и практикум для СПО / М. В. Дибров. - Юрайт, 2020.

6. Исаченко, О. В. Программное обеспечение компьютерных сетей : учебное пособие / О.В. Исаченко. — 2-е изд., испр. и доп. — Москва : ИНФРА-М, 2020. — 158 с. — (Среднее профессиональное образование). - ISBN 978-5- 16-015447-3. - URL: https://znanium.com/catalog/product/1033087. – Режим доступа: для зарегистрир.пользователей.—Текст : электронный.

7. Ковган, Н. М. Компьютерные сети : учебное пособие / Н. М. Ковган. Минск : Республиканский институт профессионального образования (РИПО), 2019. — 179 c. — ISBN 978-985-503-947-2. — URL: https://profspo.ru/books/93384. – Режим доступа: для зарегистрир.пользователей.—Текст : электронный.

8. Костров, Б.В. Сети и системы передачи информации (2-е изд., перераб. и доп.) : учебник / Б.В. Костров. - Академия, 2019.

9. Кузин, А. В. Компьютерные сети : учебное пособие / А. В. Кузин, Д. А. Кузин. — 4-е изд., перераб. и доп. — Москва : ФОРУМ : ИНФРА-М, 2020. — 190 с. — (Среднее профессиональное образование). - ISBN 978-5-00091-453- 3. - URL: https://znanium.com/catalog/product/1088380. – Режим доступа: для зарегистрир.пользователей.—Текст : электронный.

10. Лисьев, Г. А. Программное обеспечение компьютерных сетей и webсерверов : учеб. пособие / Г. А. Лисьев, П. Ю. Романов, Ю. И. Аскерко. — Москва : ИНФРА-М, 2020. — 145 с. — (Среднее профессиональное образование). - ISBN 978-5-16-014514-3. - URL: https://znanium.com/catalog/product/1069176. – Режим доступа: для зарегистрир.пользователей.—Текст : электронный.

11. Назаров, А. В. Эксплуатация объектов сетевой инфраструктуры : учебник / А. В. Назаров, А. Н. Енгалычев, В. П. Мельников. - Москва : КУРС ; ИНФРА-М, 2020. — 360 с. — (Среднее профессиональное образование). - ISBN 978-5-16-105198-6. - URL: https://znanium.com/catalog/product/1071722. - Режим доступа: для зарегистрир. пользователей. - Текст: электронный.

12. Олифер, В. Г. Компьютерные сети. Принципы, технологии, протоколы: Юбилейное издание. / В. Г. Олифер, Н. А. Олифер. – Питер, 2020.

13. Синицын, Ю. И. Антенно-фидерные устройства в компьютерных сетях и системах связи : учебно-методическое пособие для СПО / Ю. И. Синицын, Е. И. Ряполова. — Саратов : Профобразование, 2020. — 113 c. — ISBN 978-5-4488-0635-3. — URL: https://profspo.ru/books/91853. – Режим доступа: для зарегистрир.пользователей.—Текст : электронный.

### **3.2.2 Дополнительные источники:**

1. Зиангирова, Л. Ф. Инфокоммуникационные системы и сети : учебное пособие для СПО / Л. Ф. Зиангирова. — Саратов : Профобразование, Ай Пи Ар Медиа, 2019. — 128 c. — ISBN 978-5-4488-0302-4, 978-5-4497-0183-1. — URL: https://profspo.ru/books/85806. – Режим доступа: для зарегистрир. пользователей.—Текст : электронный.

2. Сергеев, М. Ю. Компьютерные сети : практикум / М. Ю. Сергеев, Т. И. Сергеева, С. А. Олейникова. — Воронеж : Воронежский государственный технический университет, ЭБС АСВ, 2019. — 154 c. — ISBN 978-5-7731-0739- 2. — Текст : электронный // Электронный ресурс цифровой образовательной среды СПО PROFобразование : [сайт]. — URL: https://profspo.ru/books/93261. — Режим доступа: для зарегистрир. пользователей.—Текст : электронный.

3. Шаньгин, В. Ф. Информационная безопасность компьютерных систем и сетей : учебное пособие / В.Ф. Шаньгин. — Москва : ФОРУМ : ИНФРА-М, 2020. — 416 с. — (Среднее профессиональное образование). - ISBN 978-5-8199- 0754-2. - URL: https://znanium.com/catalog/product/1093657. – Режим доступа: для зарегистрир.пользователей.—Текст : электронный.

4. Шелухин, О. И. Обнаружение вторжений в компьютерные сети (сетевые аномалии) : учебное пособие для вузов / О. И. Шелухин, Д. Ж. Сакалема, А. С. Филинова. - Москва : Горячая Линия–Телеком, 2018. - 220 с. - ISBN 978-5-9912- 0323-4. - URL: https://ibooks.ru/bookshelf/334051/reading. – Режим доступа: для зарегистрир.пользователей.—Текст : электронный.

## **4 КОНТРОЛЬ И ОЦЕНКА РЕЗУЛЬТАТОВ ОСВОЕНИЯ ПРОФЕССИОНАЛЬНОГО МОДУЛЯ**

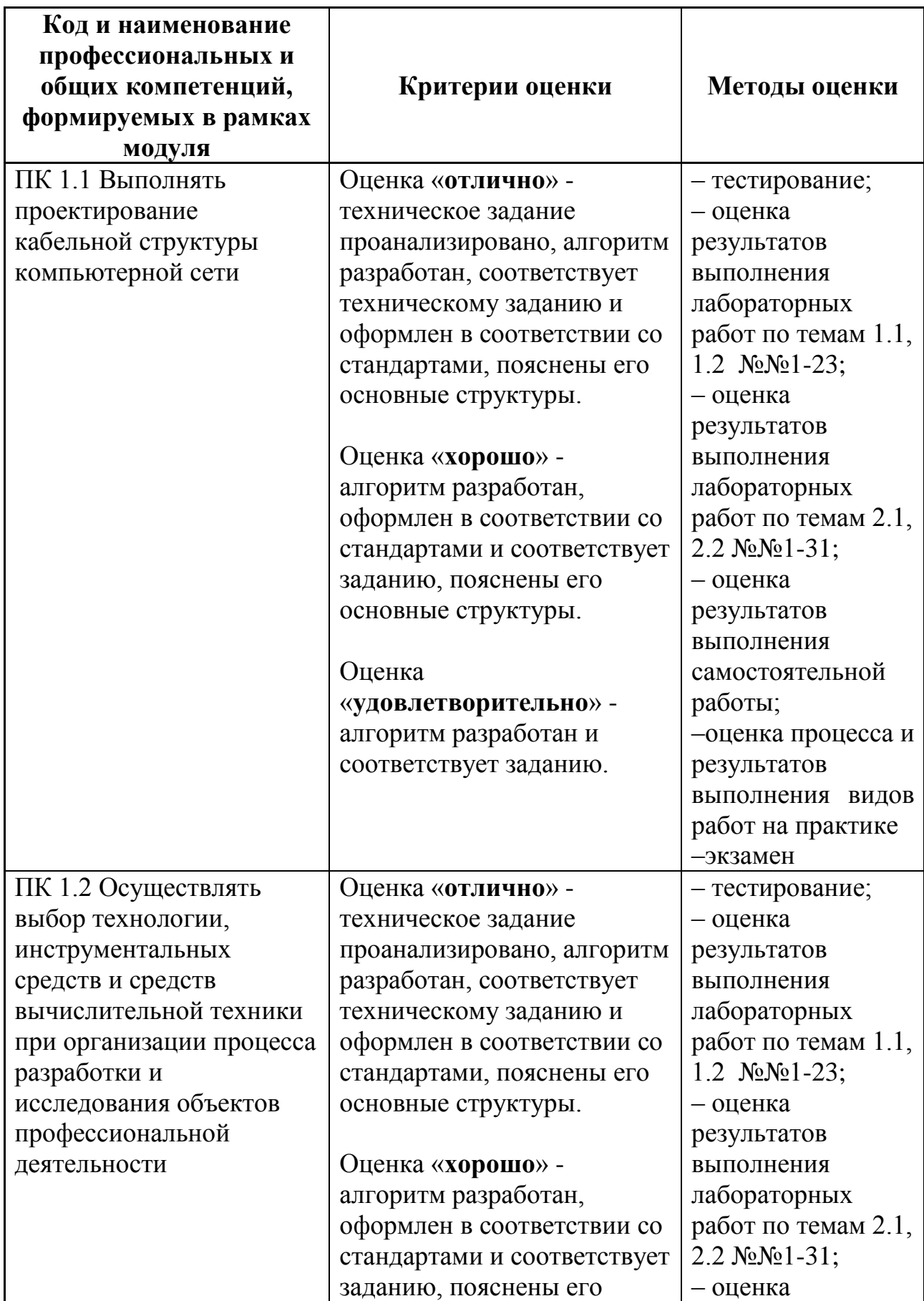

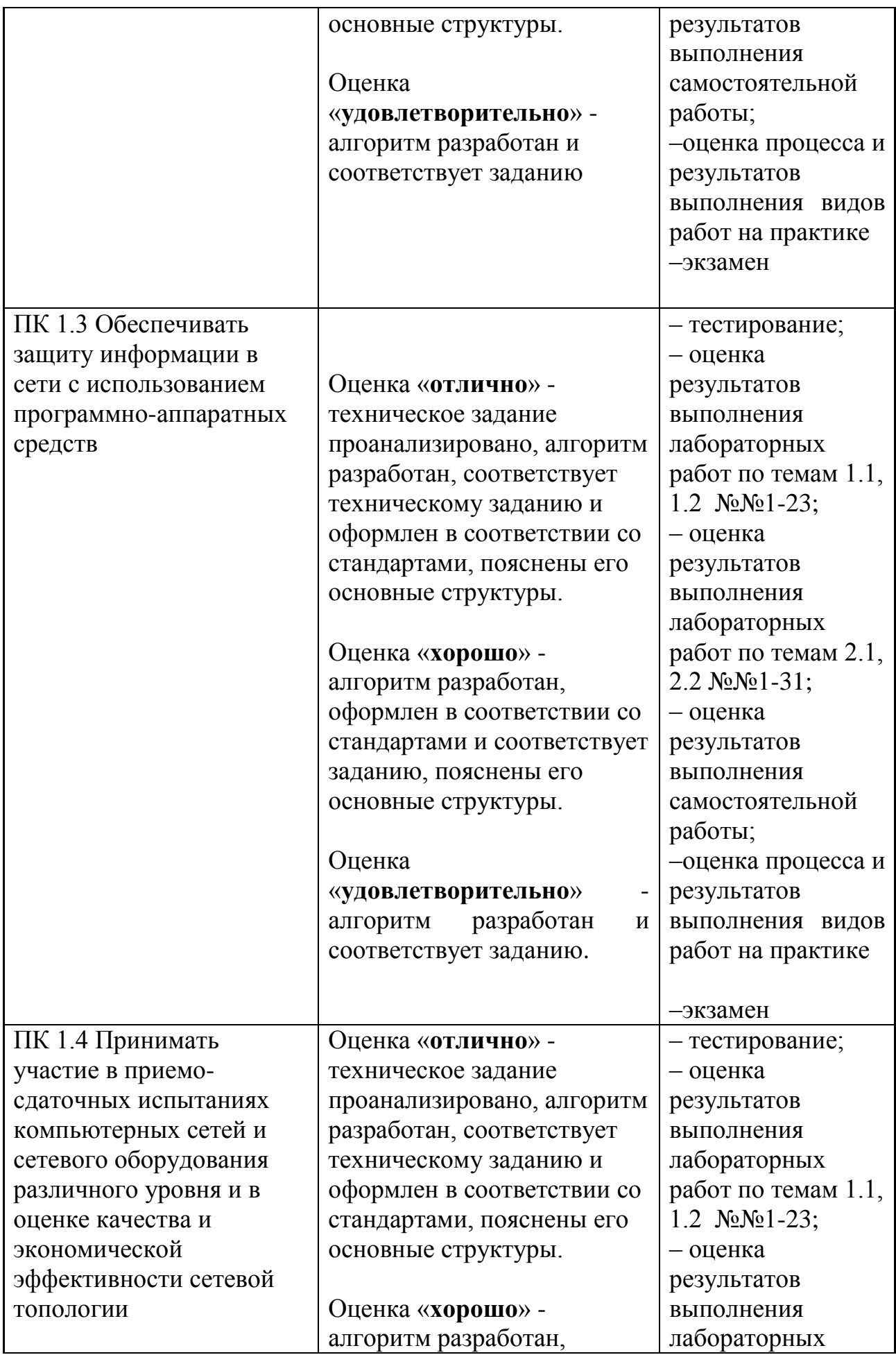

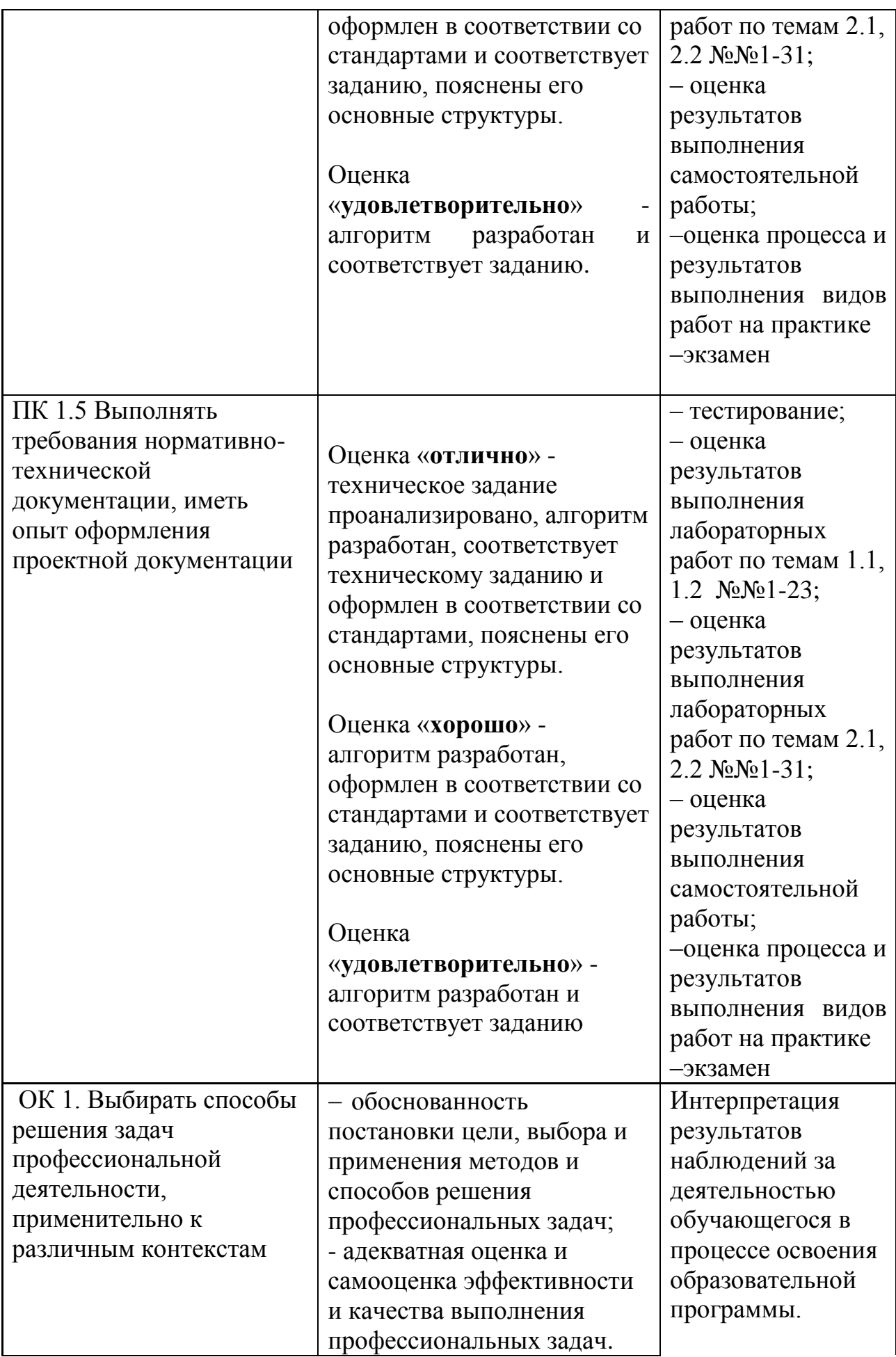

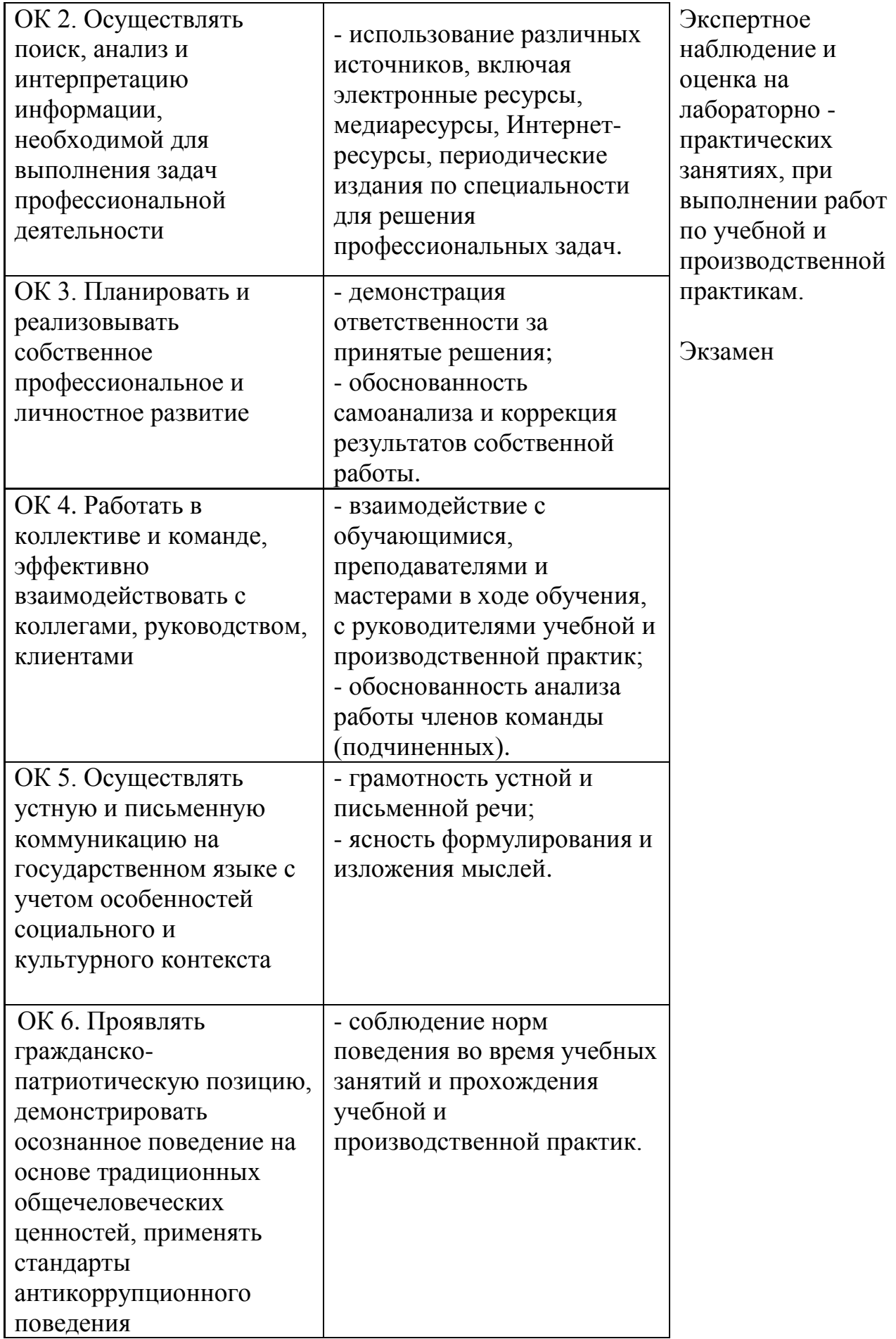

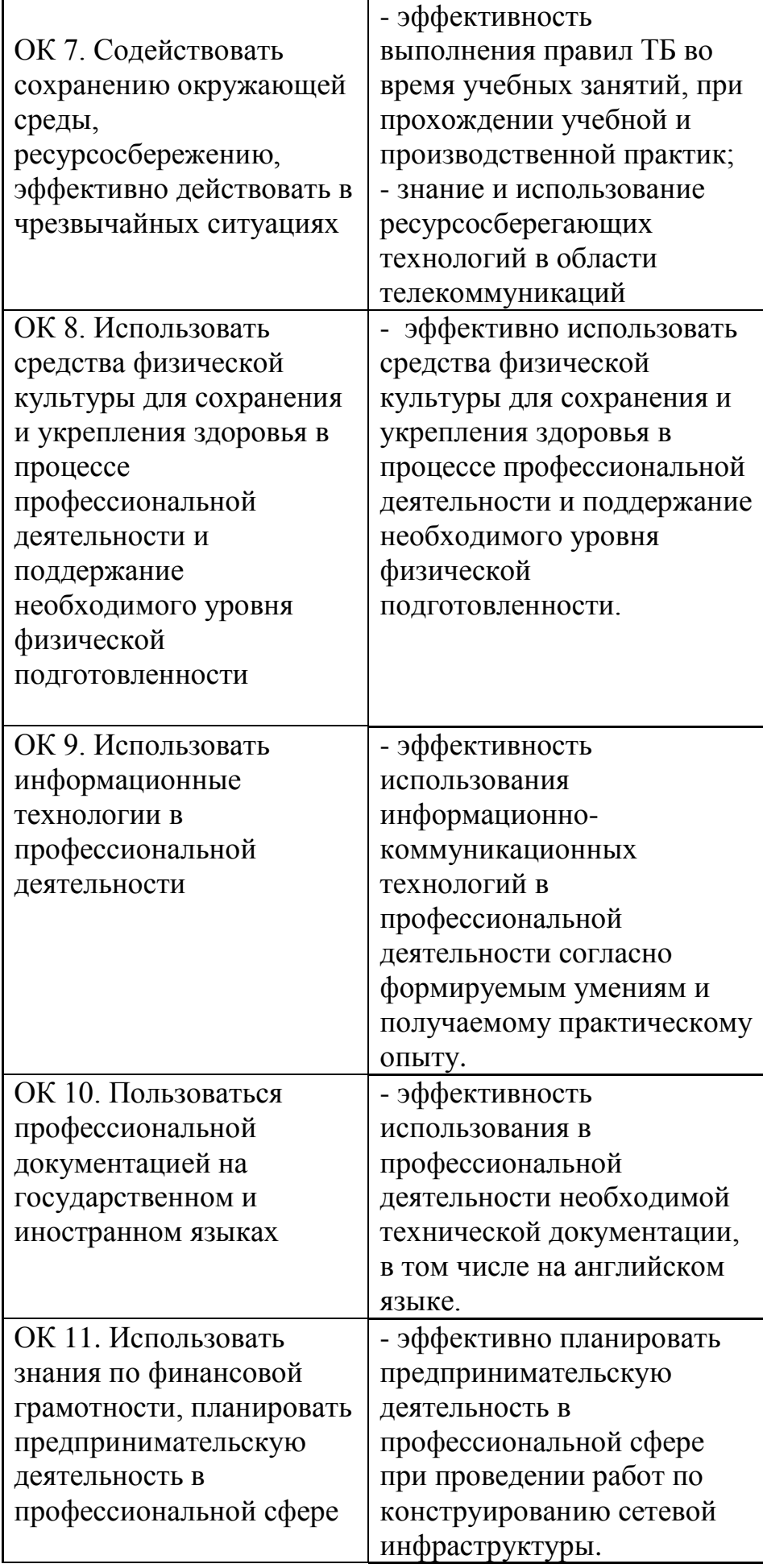

**Промежуточная аттестация: МДК.01.01 – дифференцированный зачет МДК.01.02 – -, дифференцированный зачет УП.01– -, дифференцированный зачет ПП.01 - дифференцированный зачет ПМ.01 - экзамен по модулю**